# **GIS-Nebenbestimmungen für Baden-Württemberg (GIS-NBest BW)**

**Version 1.2 vom 30.06.2023**

Bei Version 1.2 handelt es sich um eine Erweiterung der vorherigen Versionen. Sie ist kompatibel mit Version 1.1, sodass diese weiterhin Gültigkeit besitzt. Es wird jedoch empfohlen, fortan Version 1.2 zu nutzen. Bereits erstellte Datensätze müssen nicht zwingend angepasst werden.

Fragen zu den GIS-NBest BW sind zu richten an: [GIS-Breitband@im.bwl.de](mailto:GIS-Breitband@im.bwl.de)

# **Änderungshistorie**

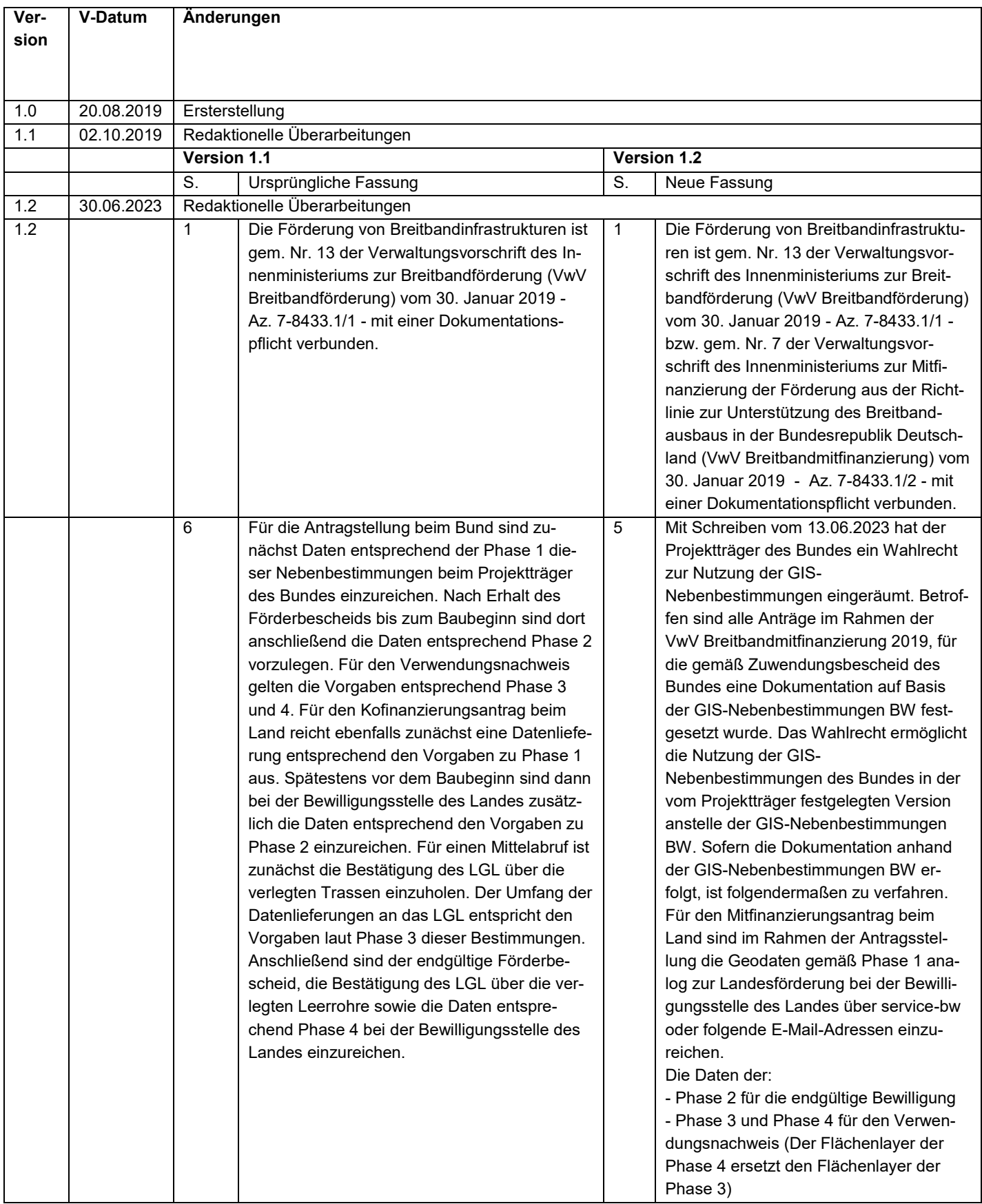

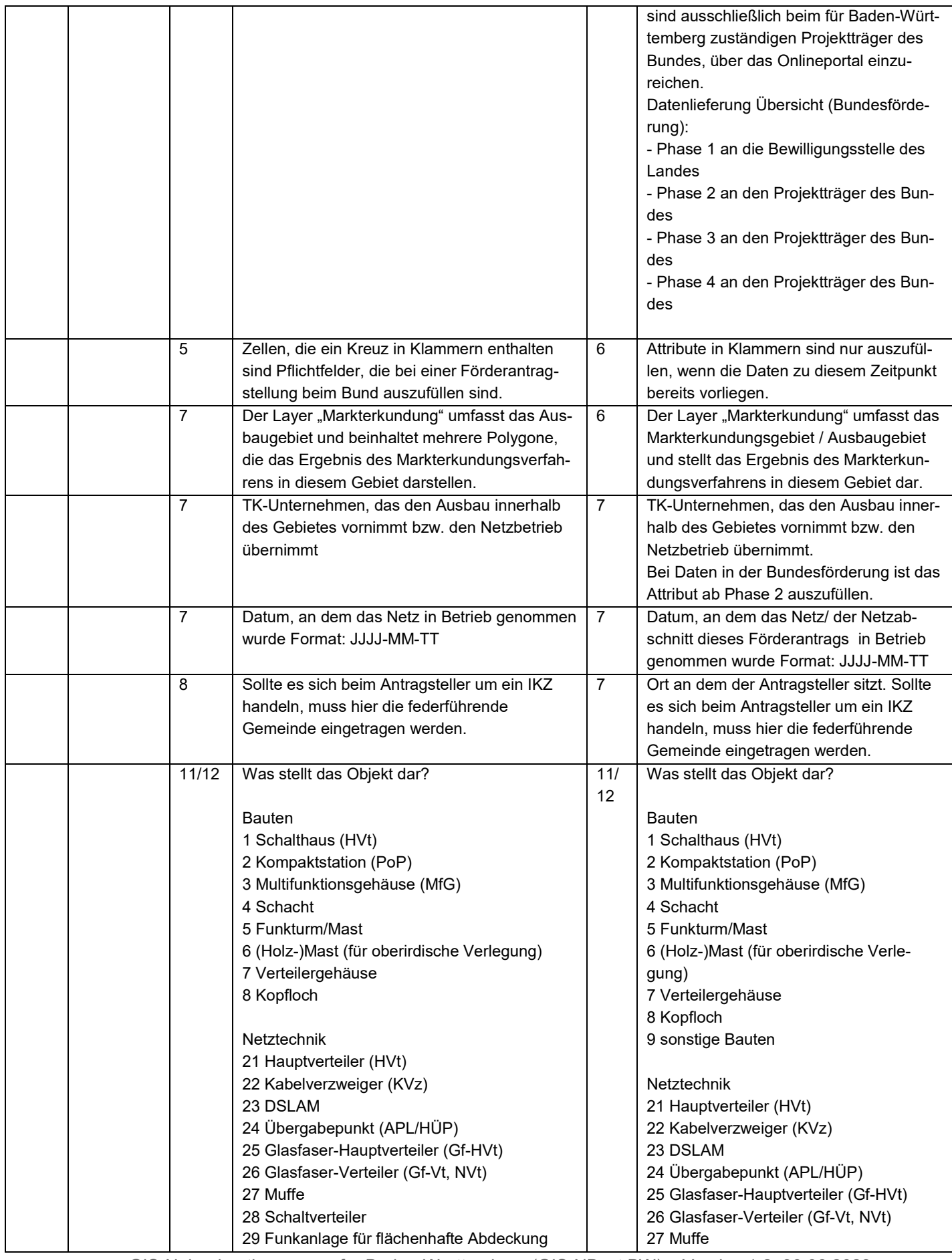

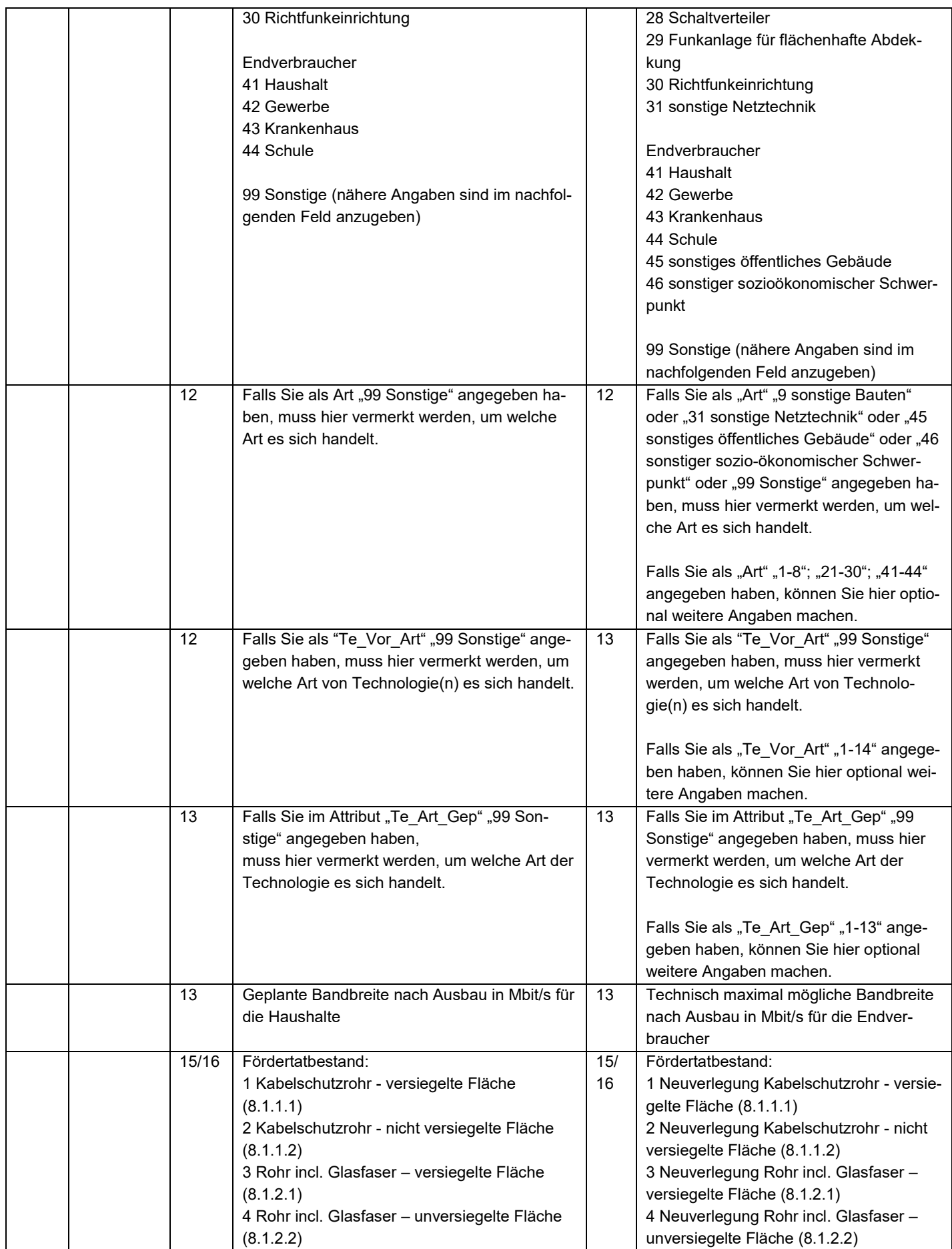

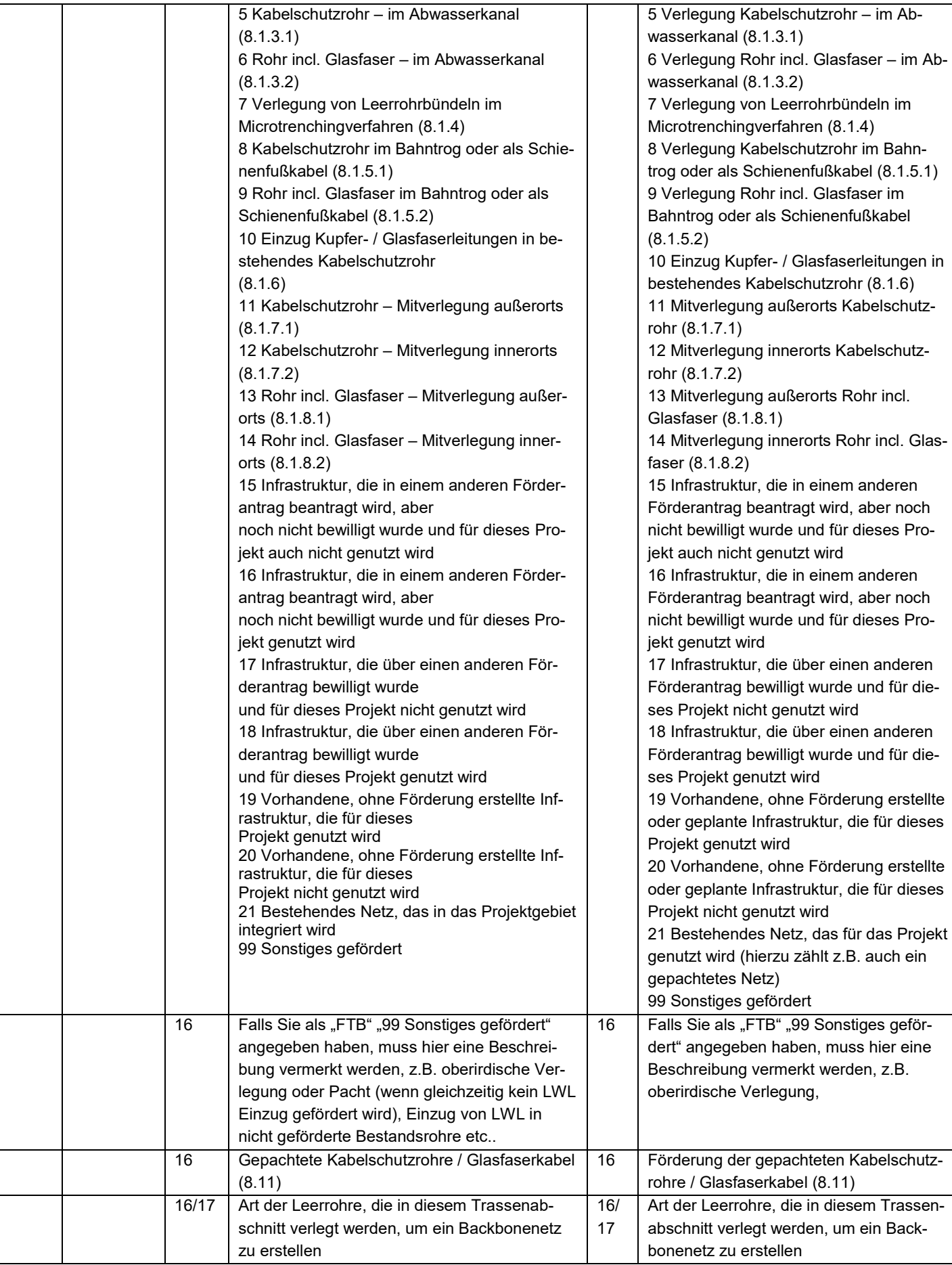

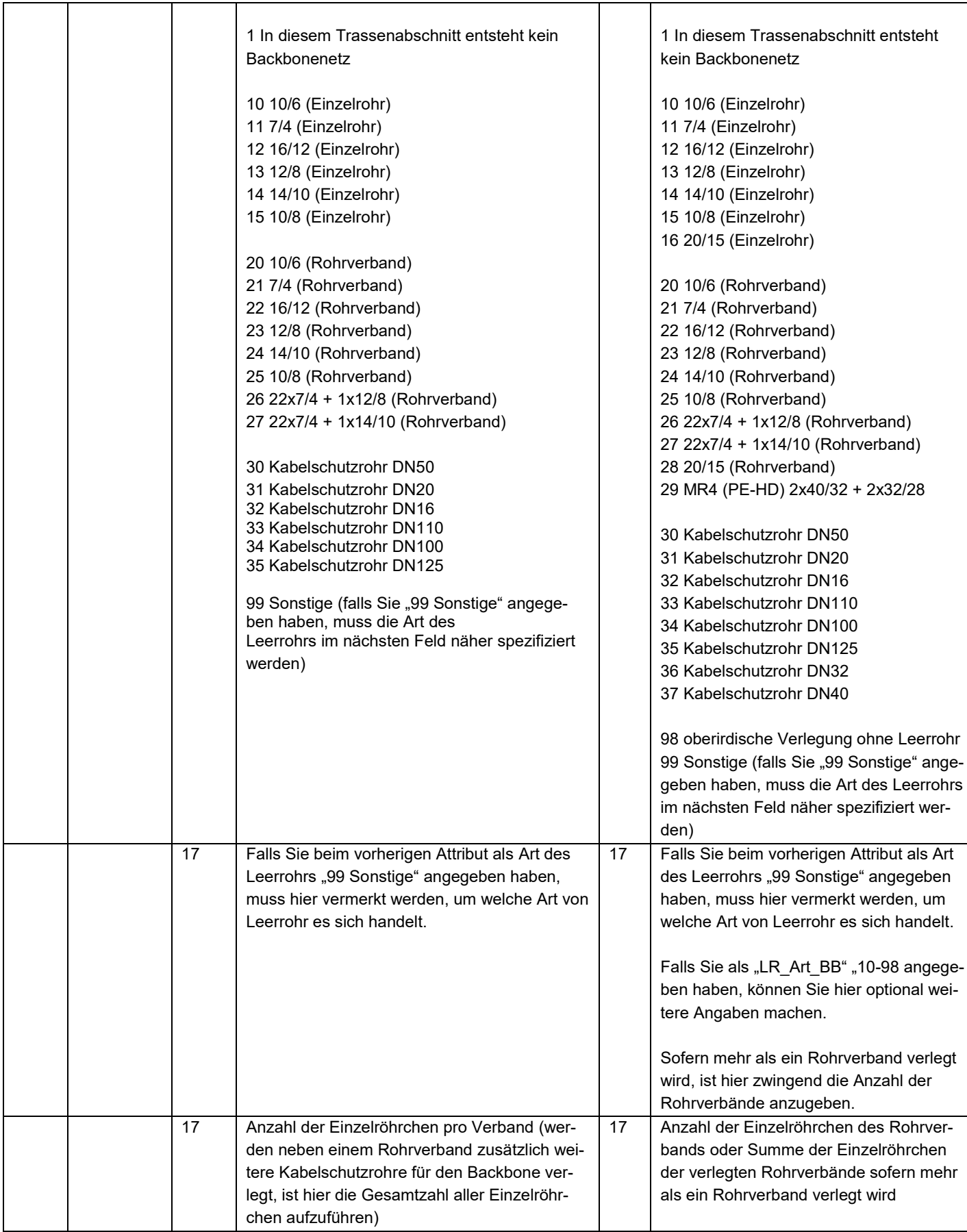

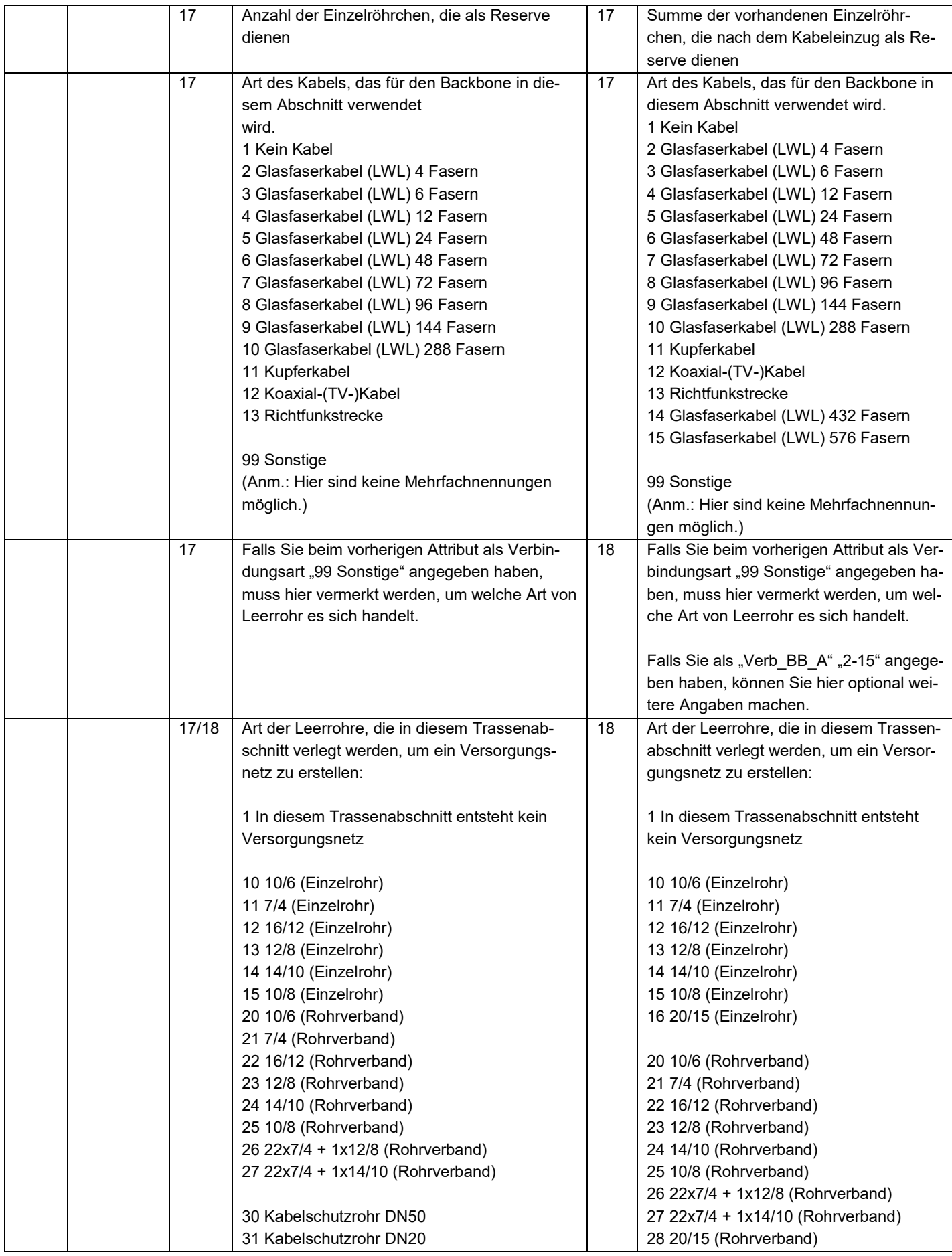

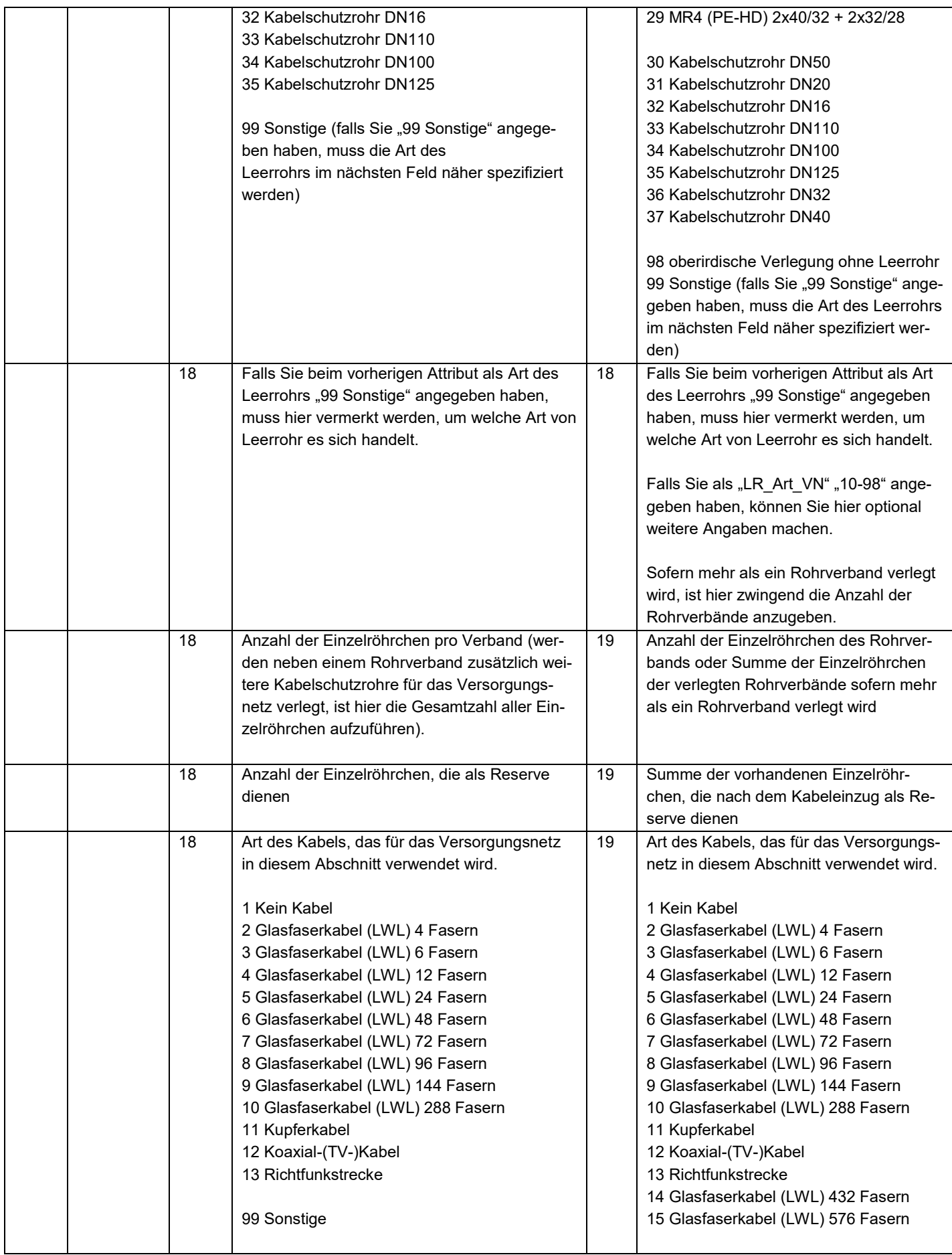

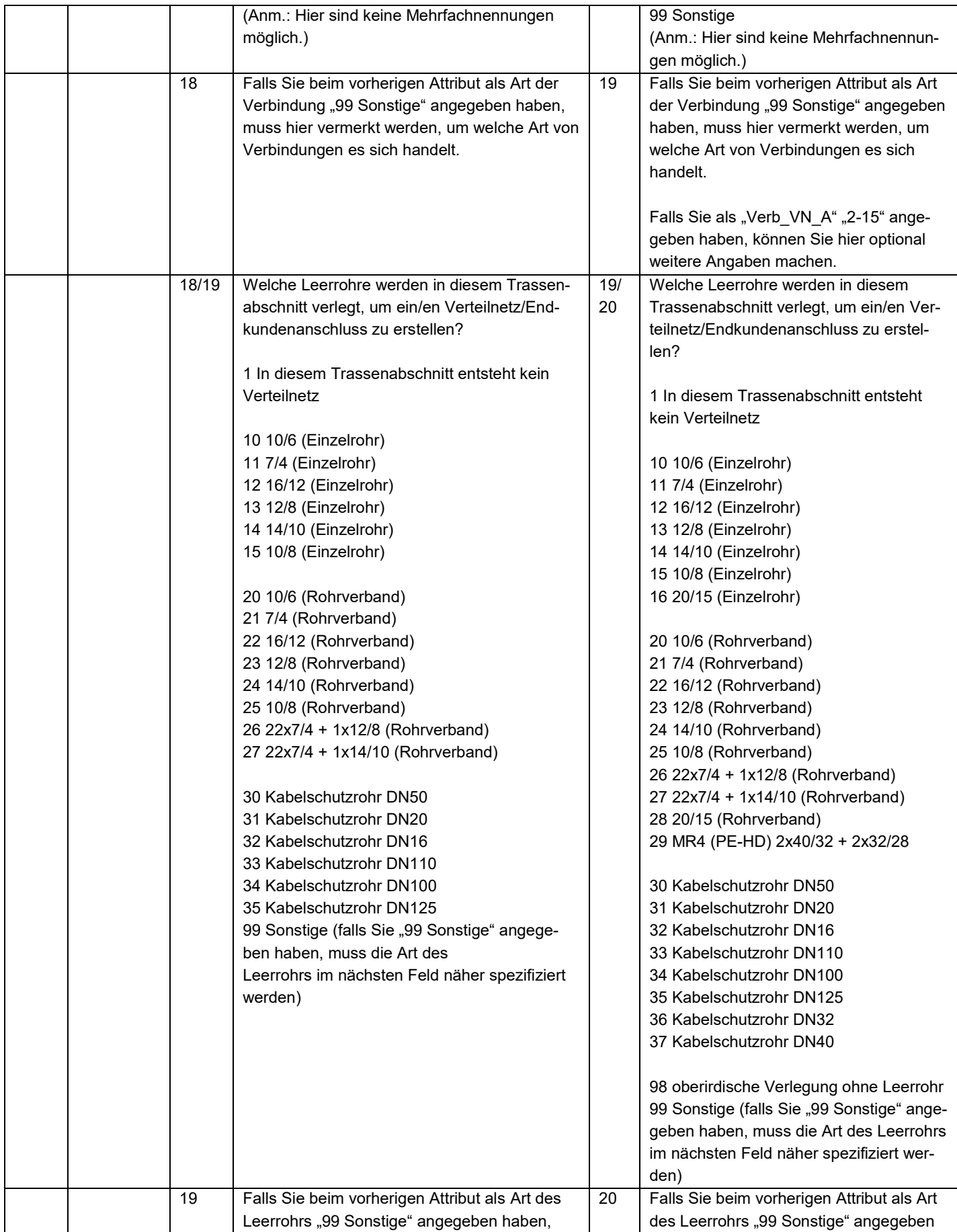

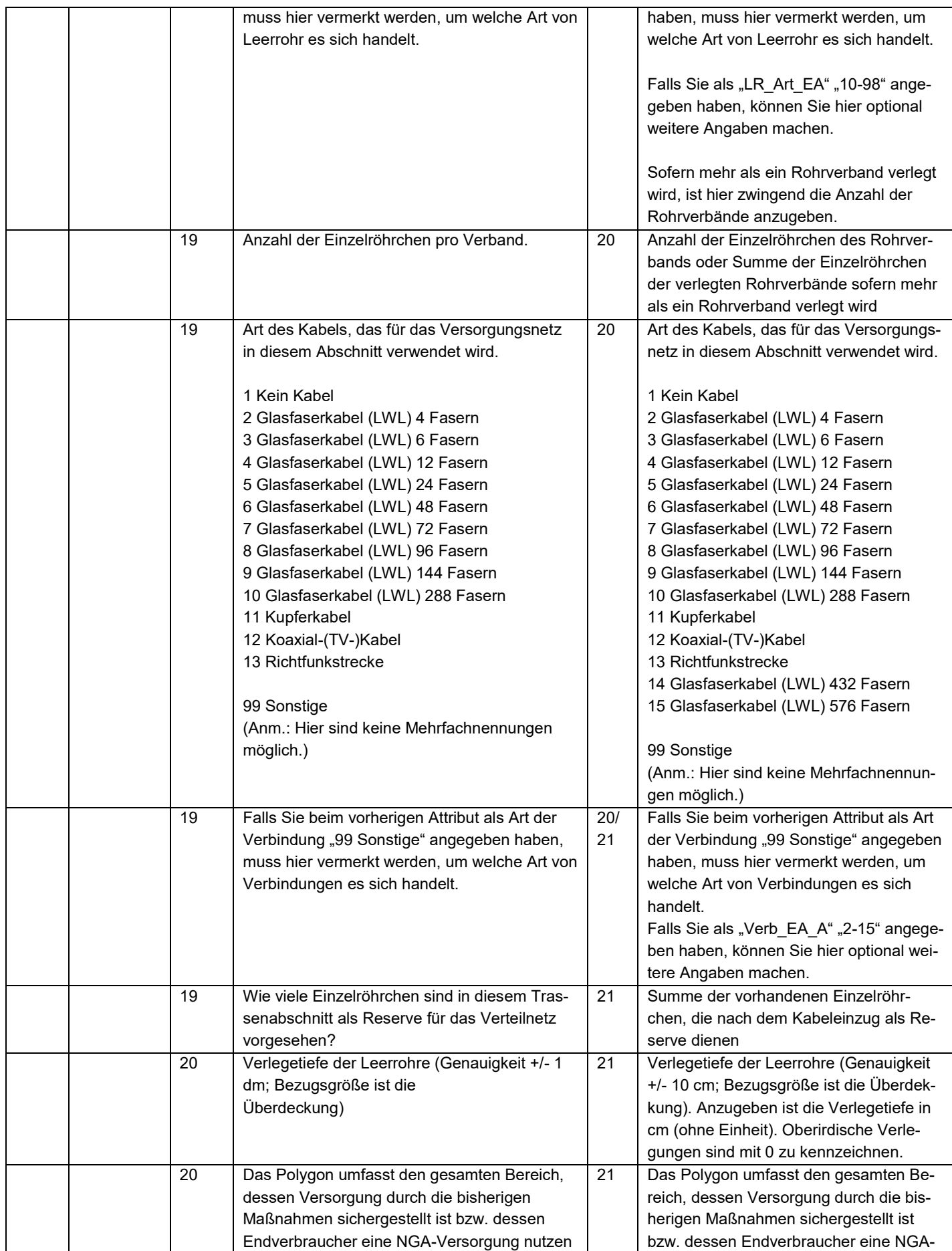

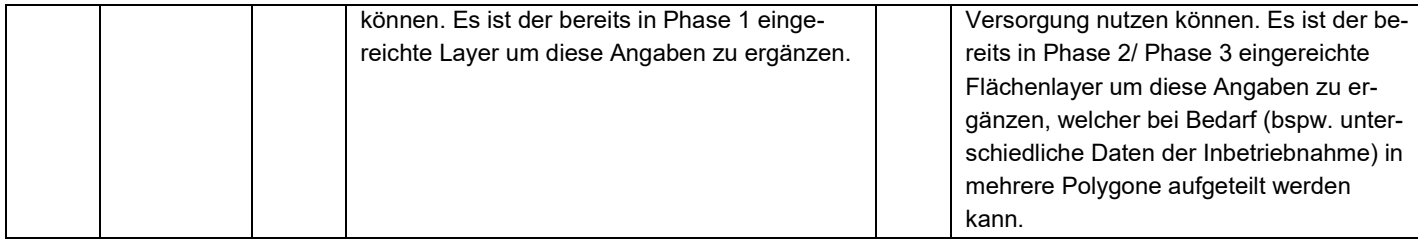

# **Inhaltsverzeichnis**

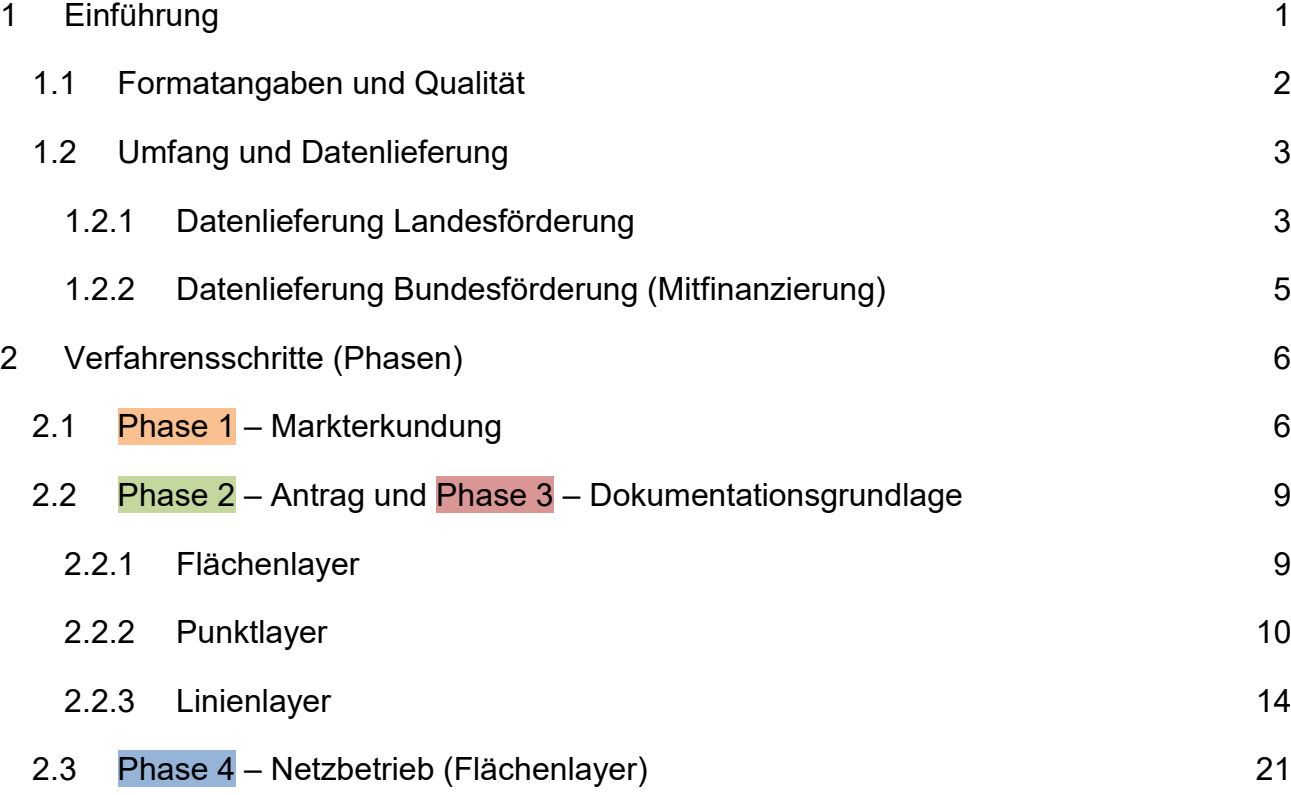

# **Hinweis: Zur besseren Lesbarkeit wird ein farbiger Ausdruck empfohlen!**

#### **1 Einführung**

Die Förderung von Breitbandinfrastrukturen ist gem. Nr. 13 der Verwaltungsvorschrift des Innenministeriums zur Breitbandförderung (VwV Breitbandförderung) vom 30. Januar 2019 - Az. 7-8433.1/1 - bzw. gem. Nr. 7 der Verwaltungsvorschrift des Innenministeriums zur Mitfinanzierung der Förderung aus der Richtlinie zur Unterstützung des Breitbandausbaus in der Bundesrepublik Deutschland (VwV Breitbandmitfinanzierung) vom 30. Januar 2019 - Az. 7-8433.1/2 - mit einer Dokumentationspflicht verbunden. Um dieser Forderung nachzukommen wurden die vorliegenden GIS-Nebenbestimmungen für Baden-Württemberg (GIS-NBest BW) erlassen.

Ziele der Vorgaben sind eine einheitliche, den GIS-Nebenbestimmungen des Bundes vergleichbare Datenführung, eine einfache Antragstellung, Prüfung und Abrechnung der Maßnahmen sowie die georeferenzierte Sicherung der Infrastrukturen für Verwaltung und Nutzer. Zudem dienen die Daten der fertiggestellten Infrastrukturen als wesentlicher Beitrag zur Transparenz gegenüber dem Bürger im Sinne der Leitlinien der Europäischen Kommission. Die GIS-Nebenbestimmungen Version 1.1 für Baden-Württemberg traten zum 01.11.2019 in Kraft und gelten grundsätzlich für alle ab diesem Zeitpunkt bewilligten Breitbandfördermaßnahmen im Rahmen der VwV Breitbandförderung 2019 und VwV Breitbandmitfinanzierung 2019 gemäß der Richtlinie "Förderung zur Unterstützung des Breitbandausbaus in der Bundesrepublik Deutschland" (Förderrichtlinie) des Bundesministeriums für Verkehr und digitale Infrastruktur (BMVI) vom 22.10.2015, erste Novelle vom 03.07.2018 (Weiße-Flecken-Programm des Bundes). Mit Schreiben vom 13.06.2023 hat der Projektträger des Bundes ein Wahlrecht zur Nutzung der GIS-Nebenbestimmungen eingeräumt. Betroffen sind alle Anträge im Rahmen der VwV Breitbandmitfinanzierung 2019, für die gemäß Zuwendungsbescheid des Bundes eine Dokumentation auf Basis der GIS-Nebenbestimmungen BW festgesetzt wurde. Das Wahlrecht ermöglicht die Nutzung der GIS-Nebenbestimmungen des Bundes in der vom Projektträger festgelegten Version anstelle der GIS-Nebenbestimmungen BW.

Einen Sonderfall stellen Anträge dar, die nach dem 01.11.2019 bewilligt jedoch vor dem 01.11.2019 eingereicht wurden. Bei diesen Anträgen sind lediglich für die Phasen 3 und 4 die Daten entsprechend den Vorgaben nach GIS-NBest BW vorzulegen. Für Anträge nach der VwV Breitbandmitfinanzierung 2019 ist das Datum der Einreichung bei der Bewilligungsstelle des Bundes ausschlaggebend.

Für Mitfinanzierungsanträge gemäß VwV Gigabitmitfinanzierung 2021 gemäß der Richtlinie "Förderung zur Unterstützung des Gigabitausbaus der Telekommunikationsnetze in der Bundesrepublik Deutschland" (Graue-Flecken-Programm) sowie deren Nachfolgeprogramme (z.B. "Dunkelgraue-Flecken") gelten die GIS-NBest des Bundes in der im Zuwendungsbescheid festgelegten Fassung.

## **1.1 Formatangaben und Qualität**

Die einzureichenden Geodaten müssen folgende Vorgaben erfüllen:

- Typ: Vektordaten
- Georeferenzierung: Koordinatenreferenzsystem ETRS89 / UTM zone 32N (EPSG:25832)
- erlaubtes Dateiformat: ESRI Shapefile, hierzu sind weitere Bedingungen zu erfüllen:
	- o Alle erforderlichen Teildateien müssen vorhanden sein (Shapedatei SHP, Shape-Indexdatei SHX, Datenbankdatei DBF, Projektionsdatei PRJ).
	- o Alle Teildateien müssen bis auf die Endung den gleichen Dateinamen haben.
	- o Alle Teildateien müssen innerhalb des gleichen ZIP-Archives verpackt sein.
	- o In diesem Archiv dürfen sich keine weiteren Dateien befinden.
- Dateigröße: maximal 100 MByte
- Invalide Geometrien können nicht bearbeitet werden und werden daher nicht akzeptiert (zum Beispiel Linien, die aus nur einem Punkt bestehen, sich selbst überschneidende Polygone oder Ähnliches).
- Die Groß- und Kleinschreibung der Attribute ist zu beachten.
- Alle für den jeweiligen Verfahrensstand in den nachfolgenden Tabellen markierten Attribute sind Pflichtfelder.

#### **1.2 Umfang und Datenlieferung**

Der Umfang der Datenlieferungen ergibt sich aus den Breitbandausbauphasen, die durch die vorzulegenden Geodaten dokumentiert werden sollen. Die einzelnen Verfahrensschritte sind in vier Phasen unterteilt und lauten:

- Phase 1 Markterkundung,
- Phase 2 Antrag,
- Phase 3 Dokumentationsgrundlage und
- Phase 4 Netzbetrieb.

Die genauen Spezifikationen der einzelnen Phasen sind in den folgenden Kapiteln aufgeführt.

Es sind alle von der Förderung betroffenen Infrastrukturen sowie alle im Zuge von diesen Ausbaumaßnahmen ohne Förderung erstellten Infrastrukturen darzustellen. Bereits vorhandene Infrastrukturen sind anzugeben, wenn sie für die spätere Nutzung des Gesamtnetzes vorgesehen sind.

Von zentraler Bedeutung ist die Schlüssigkeit der Daten. Sie müssen dazu geeignet sein, die Plausibilität des zu errichtenden Netzes über alle Komponenten und Verfahrensschritte hinweg beurteilen zu können. Auf der Website der Bewilligungsstelle des Landes beim Ministerium des Inneren, für Digitalisierung und Kommunen (IM) können alle notwendigen Shape-Dateien [heruntergeladen](https://im.baden-wuerttemberg.de/de/digitalisierung/breitband/breitbandfoerderung/) werden. Diese sind als Vorlage zu nutzen.

#### **1.2.1 Datenlieferung Landesförderung**

Die Daten der Phase 1 und Phase 2 (Markterkundung, Antrag) sind bei der Bewilligungsstelle des Landes digital unter folgenden E-Mailadressen bzw. bei Antragstellung über das service-bw Portal als Anlage einzureichen. Im Rahmen der Landesförderung sind die Flächenlayer der Phase 1 und Phase 2 identisch und müssen daher in der Regel bei der Bewilligungsstelle nur einmal eingereicht werden.

E-Mail für alle Regierungsbezirke: breitband@im.bwl.de

Für die Einreichung des Verwendungsnachweises sind die Ergebnisse der vermessungstechnischen Aufnahme aller im Rahmen des Breitbandausbaus fertiggestellten Infrastrukturen in der Phase 3 vorzulegen. Es ist dabei unerheblich, ob die Trassen bewilligt wurden oder nicht, Trassenänderungen sind im Vorfeld jedoch von der Bewilligungsstelle genehmigen zu lassen. Die Ergebnisse der vermessungstechnischen Aufnahme sind dem Landesamt für Geoinformation und Landentwicklung Baden-Württemberg (LGL) in digitaler Form als GIS-Daten nach Maßgabe der nachfolgenden Vorgaben, zusammen mit dem ausgefüllten Dokument "Dokumentationsübersicht", an folgende E-Mail-Adresse zu senden:

Landesamt für Geoinformation und Landentwicklung (LGL) E-Mail: gis@lgl.bwl.de

Das Dokument "Dokumentationsübersicht" wird auf der Internetpräsenz des Ministeriums des Inneren, für Digitalisierung und Kommunen [bereitgestellt.](https://im.baden-wuerttemberg.de/de/digitalisierung/breitband/breitbandfoerderung/) Der Antragsteller erhält vom LGL eine Dokumentationsbescheinigung, die eine Abrechnungsgrundlage für die Verwendungsnachweisprüfung darstellt.

Mit der Phase 4 wird die Inbetriebnahme und Funktionsfähigkeit der geförderten Maßnahmen nachgewiesen. Fand zum Zeitpunkt der Einreichung des Verwendungsnachweises die Netzinbetriebnahme bereits statt, ist die Phase 4 mit dem Verwendungsnachweis bei der Verwendungsnachweisstelle des Landes digital unter folgender E-Mailadresse bzw. bei Einreichung über das service-bw Portal als Anlage einzureichen:

E-Mail für alle Regierungsbezirke: Auszahlung-Breitband@im.bwl.de

Konnte die Phase 4 zum Zeitpunkt der Verwendungsnachweisprüfung nicht vorgelegt werden, ist diese unmittelbar mit dem Beginn des Netzbetriebs einzureichen.

In der Landesförderung sind im Rahmen von Mittelabrufen vor Einreichung des Schlussverwendungsnachweises keine Geodaten einzureichen.

#### *Datenlieferung Übersicht (Landesförderung):*

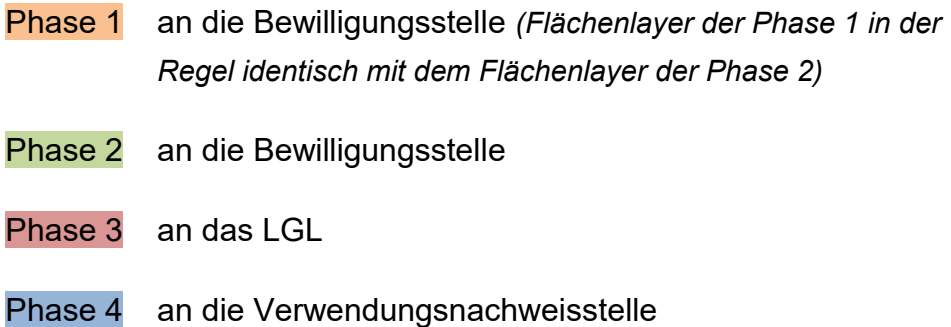

#### **1.2.2 Datenlieferung Bundesförderung (Mitfinanzierung)**

Mit Schreiben vom 13.06.2023 hat der Projektträger des Bundes ein Wahlrecht zur Nutzung der GIS-Nebenbestimmungen eingeräumt. Betroffen sind alle Anträge im Rahmen der VwV Breitbandmitfinanzierung 2019, für die gemäß Zuwendungsbescheid des Bundes eine Dokumentation auf Basis der GIS-Nebenbestimmungen BW festgesetzt wurde. Das Wahlrecht ermöglicht die Nutzung der GIS-Nebenbestimmungen des Bundes in der vom Projektträger festgelegten Version anstelle der GIS-Nebenbestimmungen BW. Sofern die Dokumentation anhand der GIS-Nebenbestimmungen BW erfolgt, ist folgendermaßen zu verfahren.

Für den Mitfinanzierungsantrag beim Land sind im Rahmen der Antragsstellung die Geodaten gemäß Phase 1 analog zur Landesförderung bei der Bewilligungsstelle des Landes über service-bw oder folgende E-Mail-Adresse einzureichen.

E-Mail für alle Regierungsbezirke: breitband@im.bwl.de

Die Daten der:

- Phase 2 für die endgültige Bewilligung,
- Phase 3 und Phase 4 für den Verwendungsnachweis *(Der Flächenlayer der Phase 4 ersetzt den Flächenlayer der Phase 3)*

sind **ausschließlich** beim für Baden-Württemberg zuständigen Projektträger des Bundes, über das Onlineportal einzureichen:

Onlineportal: [portal.gigabit-pt.de](https://portal.gigabit-pt.de/Startpage.do) PricewaterhouseCoopers GmbH Wirtschaftsprüfungsgesellschaft Telefon: 030 - 2636 5050 E-Mail: [kontakt@gigabit-pt.de](mailto:kontakt@gigabit-pt.de)

#### *Datenlieferung Übersicht (Bundesförderung):*

Phase 1 an die Bewilligungsstelle des Landes

Phase 2 an den Projektträger des Bundes

Phase 3 an den Projektträger des Bundes

Phase 4 an den Projektträger des Bundes

## **2 Verfahrensschritte (Phasen)**

Die einzureichenden GIS-Daten unterscheiden sich je nach Verfahrensstand in ihrer Detailtiefe. In den nachfolgenden Layer-Tabellen finden sich mit Nummern markierte Spalten der Verfahrensschritte (Phase 1, Phase 2, Phase 3, Phase 4). Ist eine Zelle der jeweiligen Spalte mit einem Kreuz markiert, so ist das Attribut der Zeile im entsprechenden Verfahrensschritt anzugeben (Pflichtfeld). Attribute in Klammern sind nur auszufüllen, wenn die Daten zu diesem Zeitpunkt bereits vorliegen.

#### **2.1 Phase 1 – Markterkundung (Flächenlayer)**

Der Layer "Markterkundung" umfasst das Markterkundungsgebiet / Ausbaugebiet und stellt das Ergebnis des Markterkundungsverfahrens in diesem Gebiet dar. Für jeden Förderantrag ist ein antragsbezogener Datensatz einzureichen, der bei Maßnahmen im innerörtlichen Bereich parzellenscharf abzugrenzen ist. Grundsätzlich sind in diesem Layer anzugeben, welche Teilbereiche des Projektgebietes bereits versorgt sind, welche innerhalb von drei Jahren eigenwirtschaftlich ausgebaut werden und welche ein weißer NGA-Fleck sind. Zusätzlich sind Angaben zum Antragsteller und zum Ansprechpartner zu tätigen. Das Gebiet umfasst den Bereich des Einzelantrags. Hierzu ist ein Polygon (bei territorialer Zersplitterung ein Multipolygon) zu erstellen. Zusätzlich werden die folgenden Attribute und Werte des Antragstellers und des Ansprechpartners benötigt.

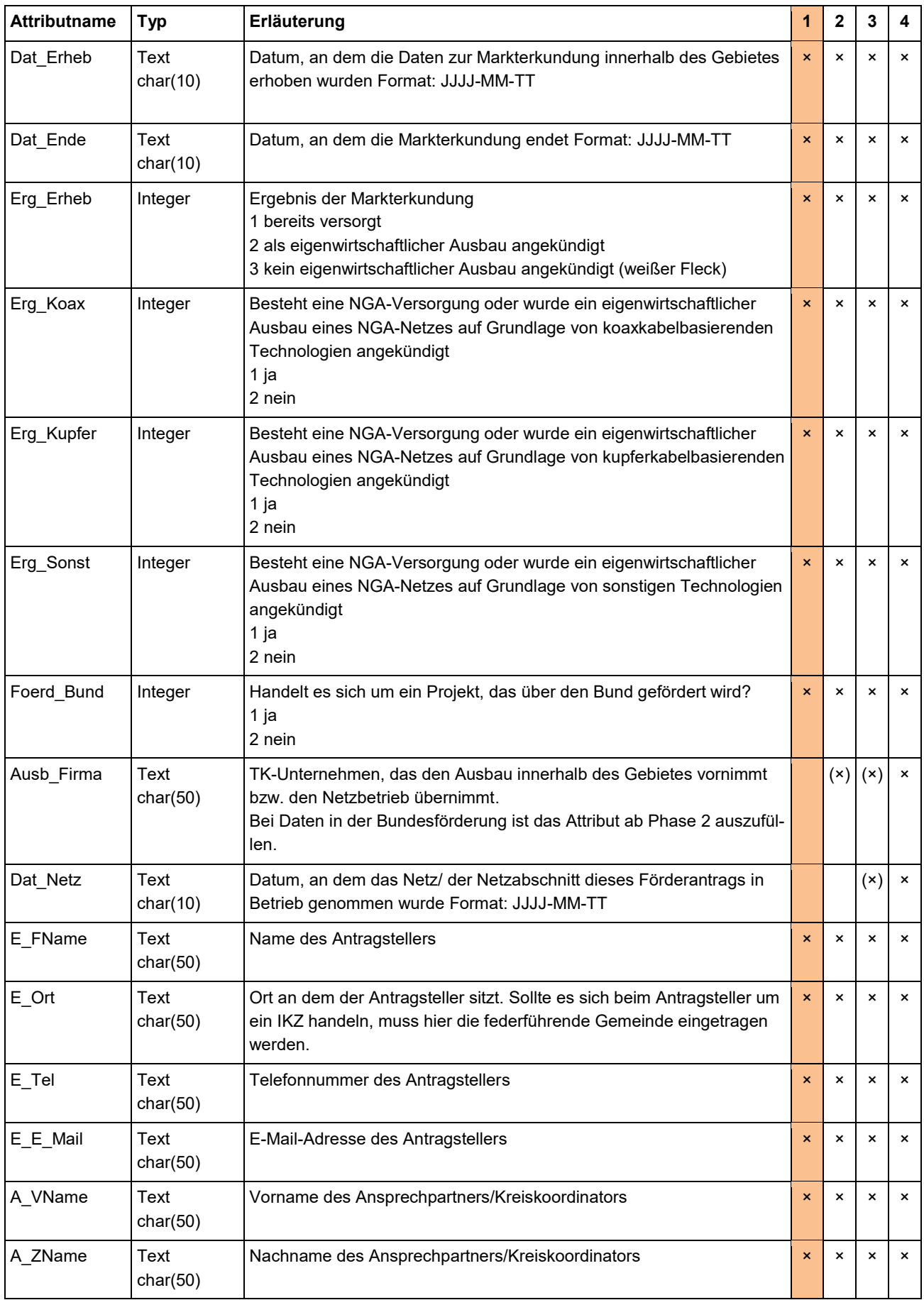

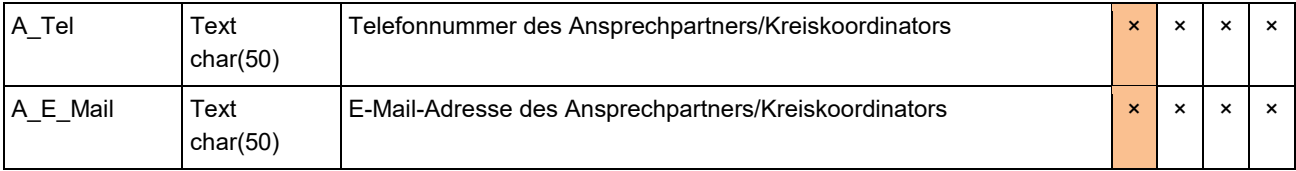

### **2.2 Phase 2 – Antrag und Phase 3 – Dokumentationsgrundlage**

Für die Prüfung des Antrags (Phase 2) muss ersichtlich werden, wo neue Infrastrukturen entstehen und welche vorhandenen Komponenten zur Herstellung der Breitbandversorgung (mit-)genutzt werden. Eine Zusammenarbeit der Antragsteller mit den Telekommunikationsunternehmen, Beratern und Planern sowie der gegenseitige Austausch der notwendigen Daten werden empfohlen. Die einzureichenden Geodaten sollen sich auf das konkrete Ausbaugebiet beziehen. Bei der Dokumentationsgrundlage (Phase 3) zum Verwendungsnachweis ist die höchste Detailtiefe vorzulegen. In diesem Stadium wird die Umsetzung der bewilligten Maßnahme nachgewiesen.

#### **2.2.1 Flächenlayer**

Das Gebiet umfasst den Bereich des Einzelantrags. Hierzu ist ein Polygon (bei territorialer Zersplitterung ein Multipolygon) zu erstellen. Zusätzlich werden die folgenden Attribute und Werte des Antragstellers und des Ansprechpartners benötigt.

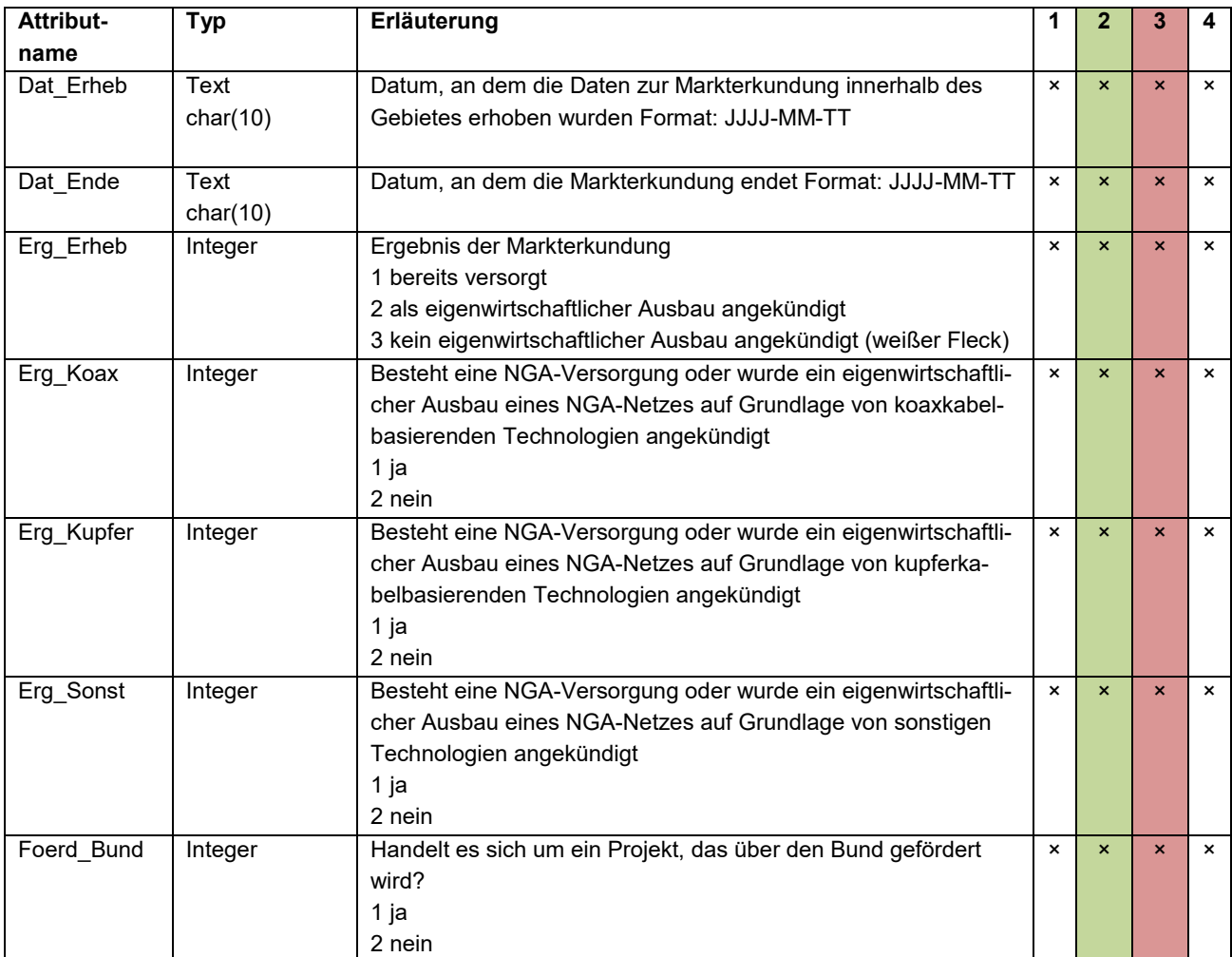

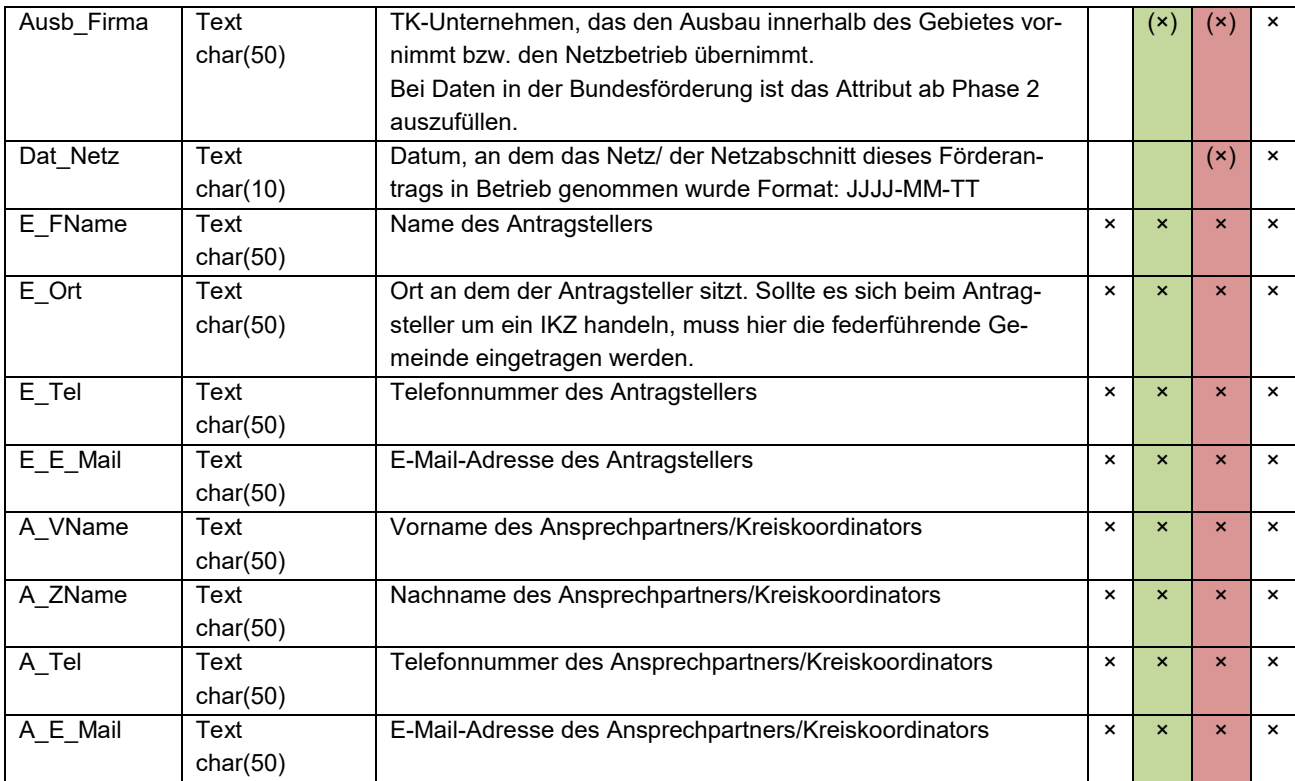

#### **2.2.2 Punktlayer**

Im Punktlayer sollen alle Standorte wiedergegeben werden, die für den Betrieb des Netzes notwendig sind, d. h. alle Bauten und Netztechniken vom Backbone-Einspeisepunkt über die Verteiler im Aggregationsnetz bis hin zu den Netzabschlusspunkten. Anzugeben sind alle neu gebauten, vorhandenen oder mitgenutzten Bauten und Netztechniken sowie Endverbraucherstandorte. Für alle diese Objekte gibt es eine einzige Shape-Vorlage, die kontextbezogen, je nachdem was das entsprechende Objekt darstellt, auszufüllen ist. Die kontextbezogenen Pflichtfelder werden in der nachfolgenden Tabelle zur Verdeutlichung durch unterschiedliche Schriftfarben hervorgehoben. Lediglich die Attributfelder "Art" und "ID" sind für alle Objekte auszufüllen.

Im Attributfeld Art (Nummer 1-9 / rote Schriftfarbe) werden alle Gebäude, Kästen, Gehäuse, Schächte, Masten, etc. abgebildet, die mit dem Ausbau in technischem Zusammenhang stehen und von Relevanz sind. Nicht dazu zählen die Gebäude mit Endkundenanschlüssen, es sei denn, es befindet sich dort eine Verteilereinheit vor dem Abschlusspunkt Linientechnik (APL/HÜP). Dabei ist es gleichgültig, um welche Art von Bau es sich handelt.

Im Attributfeld Art (Nummer 21-31 / blaue Schriftfarbe) werden alle aktiven und passiven Technikstandorte abgebildet. Wenn sich mehrere für den Netzaufbau benötigte Arten von

Netztechnik am selben Standort befinden, muss jeweils ein separater Punkt gesetzt werden – auch, wenn das gleiche Gehäuse verwendet wird. Dabei ist es gleichgültig, um welche Art von Netztechnik es sich handelt. Von zentraler Bedeutung sind die Anbindung der Endverbraucher und damit die Beschreibung der letzten Übergabepunkte.

Im Attributfeld Art (Nummer 41-46 / braune Schriftfarbe) werden alle Endverbraucher-Standorte abgebildet. Dabei ist es gleichgültig, um welchen Typ von Endverbraucher es sich handelt. Dies gilt auch für FTTC-Netze.

#### **Hinweise**:

- Für Bauten sind nur die Felder mit roter, für Netztechniken nur die Felder mit blauer und für Endverbraucher nur Felder mit brauner Schriftfarbe auszufüllen.
- Teilweise sind zwei oder mehr Datensätze anzulegen (z. B. wenn ein MfG zwei Netztechniken beinhaltet oder mehrere Endverbraucher die gleiche Netztechnik verwenden).
- In der Dokumentationsphase (Phase 3) ist vermessungstechnisch eine Lagegenauigkeit von +/- 2 Dezimeter einzuhalten.
- Die Wertebereiche der Attribute sind bis auf einige Ausnahmen vorgegeben und können nicht verändert werden.
- Für alle Bauten, Netztechniken und Endverbraucher sind jeweils eigenständige Objekte zu erstellen.

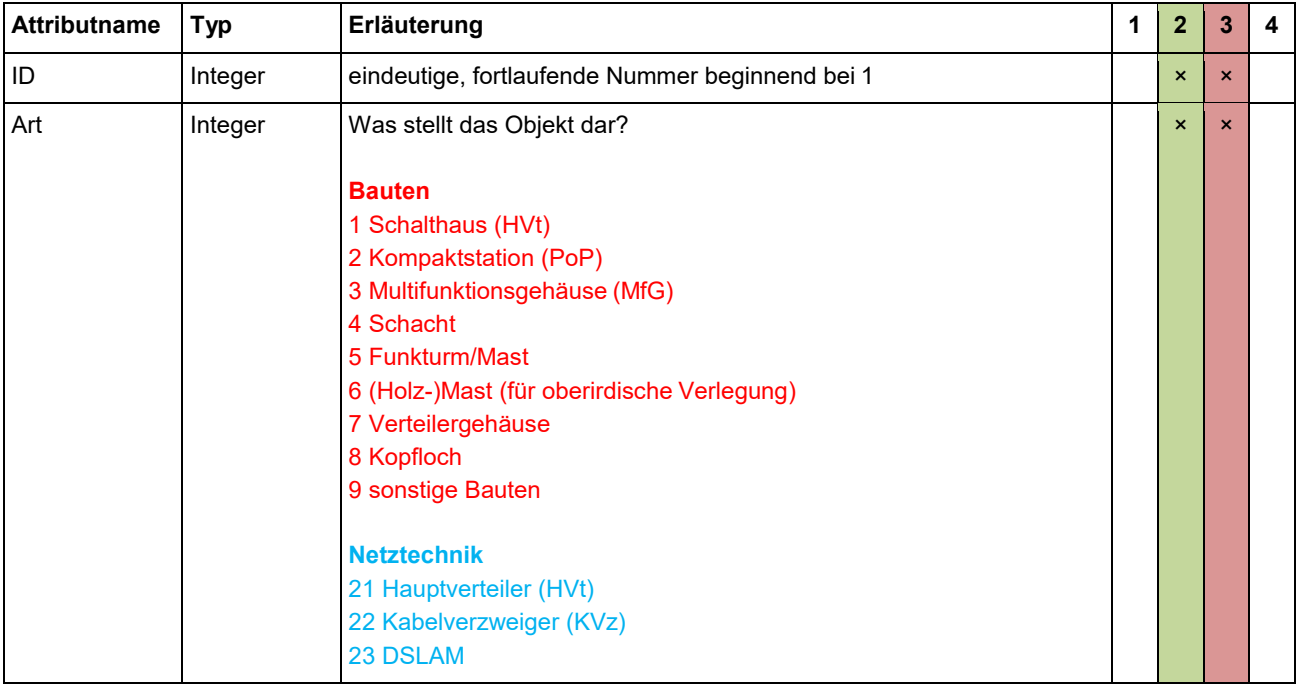

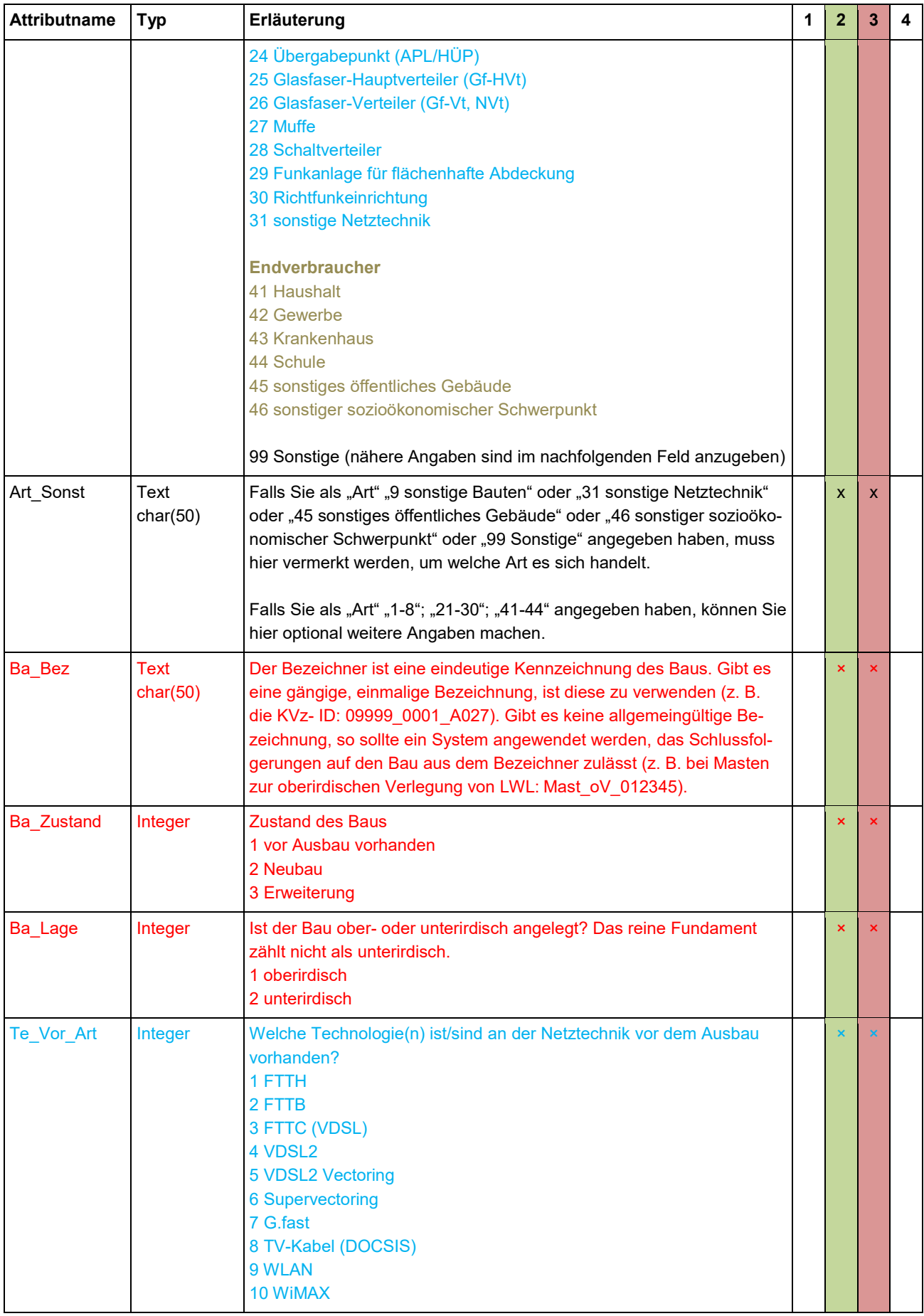

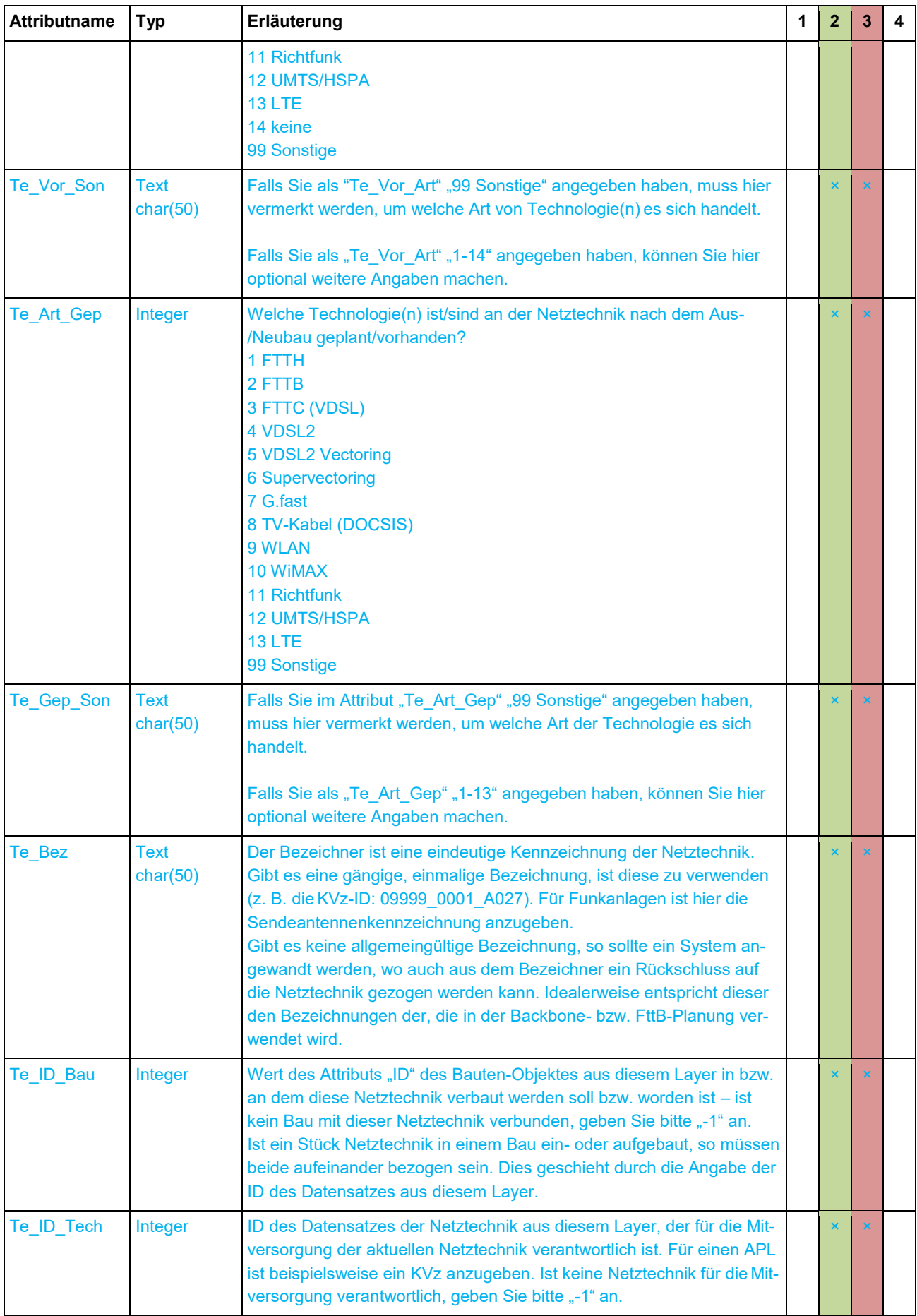

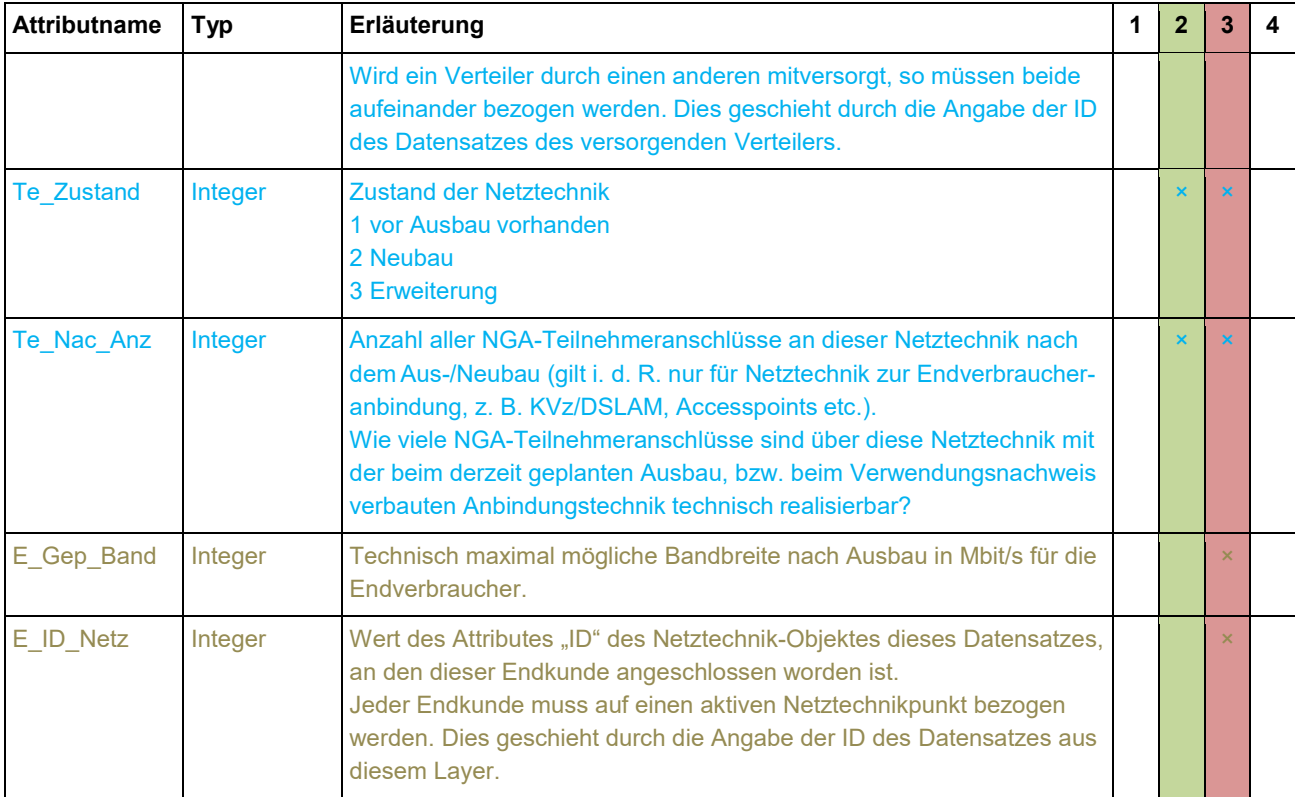

#### **2.2.3 Linienlayer**

Der Linienlayer basiert auf den Fördertatbeständen und ist in die drei Netzebenen Backbone (grüne Schriftfarbe), Versorgungsnetz (orange Schriftfarbe), Verteilnetz/Endkundenanschluss (lila Schriftfarbe) aufgeteilt. Alle Angaben zu Leerrohren, Kabeln und den drei Netzebenen innerhalb eines Trassenabschnitts sind in einem Linienobjekt darzustellen. Die Darstellung von mehreren Linien übereinander ist nicht möglich.

In **Phase 2** ist Folgendes zu beachten:

- Neben der aktuell beantragten Maßnahme sind alle bereits vorhandenen, beantragten oder geförderten Infrastrukturen mitzuliefern.
- Bei einem innerörtlichen Ausbau ist grundsätzlich von einer Verlegung der Längstrasse in der Straßenmitte auszugehen, auch wenn die bauliche Umsetzung davon abweicht.

Maßgeblich für den Aufbau des Linienlayers ist der jeweilige Fördertatbestand und nicht die Funktion des jeweiligen Leerrohrs. So kann z. B. die Darstellung einer durchgängigen Backbonetrasse in Einzelabschnitte notwendig sein, wenn ein Teil davon in offener Bauweise und ein Teil im Rahmen einer Mitverlegung erstellt wird. In **Phase 3** ist Folgendes zu beachten:

- Der von der Bewilligung umfasste und in der Baumaßnahme tatsächlich realisierte Trassenverlauf (gefördert und nicht gefördert) ist zu liefern. Bei beidseitigen Verlegungen sind beide Trassen anzugeben, auch wenn nur ein Teil dieser Trassenmeter gefördert werden.
- Bei mehreren innerhalb einer Baumaßnahme im gleichen Graben verlegten Kabelschutzrohren/Glasfaserkabeln ist nur die Mittellinie des Grabens zu erfassen.
- Maßgeblich für den Aufbau des Linienlayers ist der jeweilige Fördertatbestand und nicht die Funktion des jeweiligen Leerrohrs. So kann z. B. die Darstellung einer durchgängigen Backbonetrasse in Einzelabschnitte notwendig sein, wenn ein Teil davon in offener Bauweise und ein Teil im Rahmen einer Mitverlegung erstellt wird.
- Der Trassenverlauf ist vermessungstechnisch mit einer Lagegenauigkeit von +/- 2 Dezimeter anzugeben.

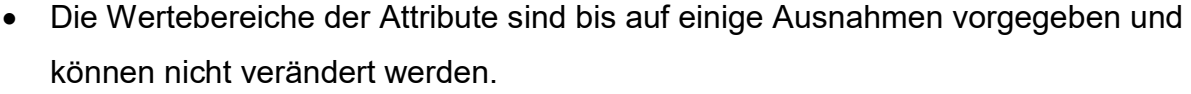

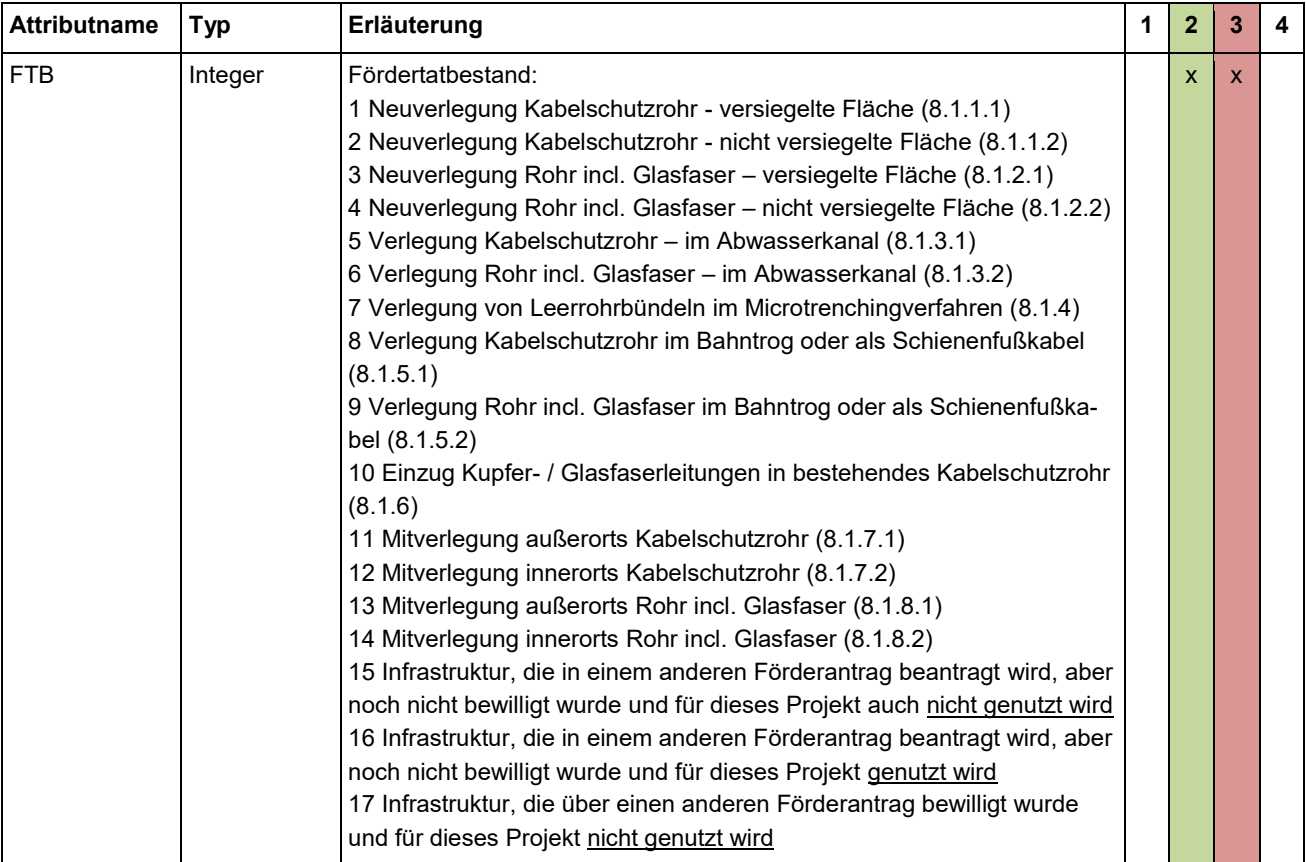

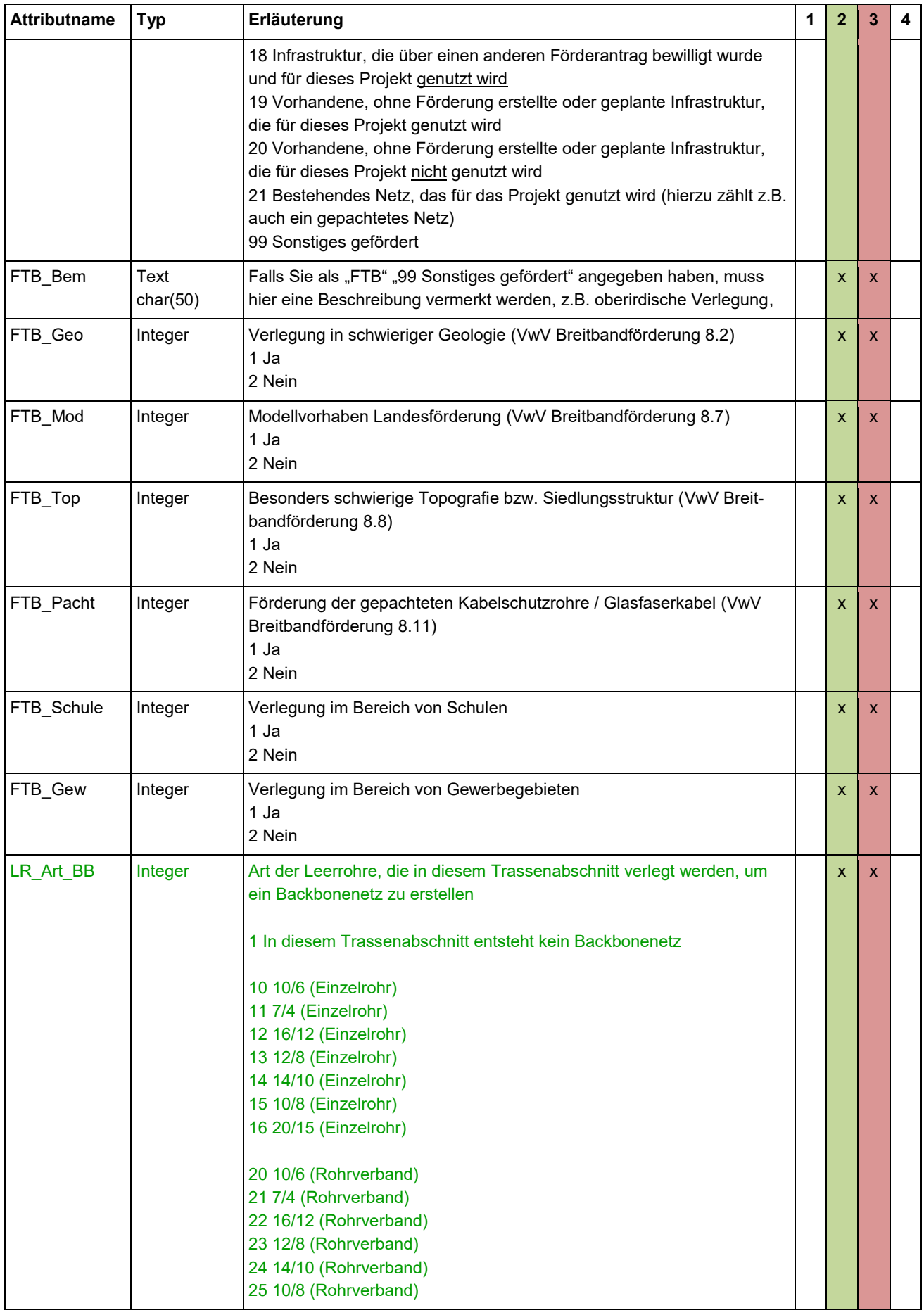

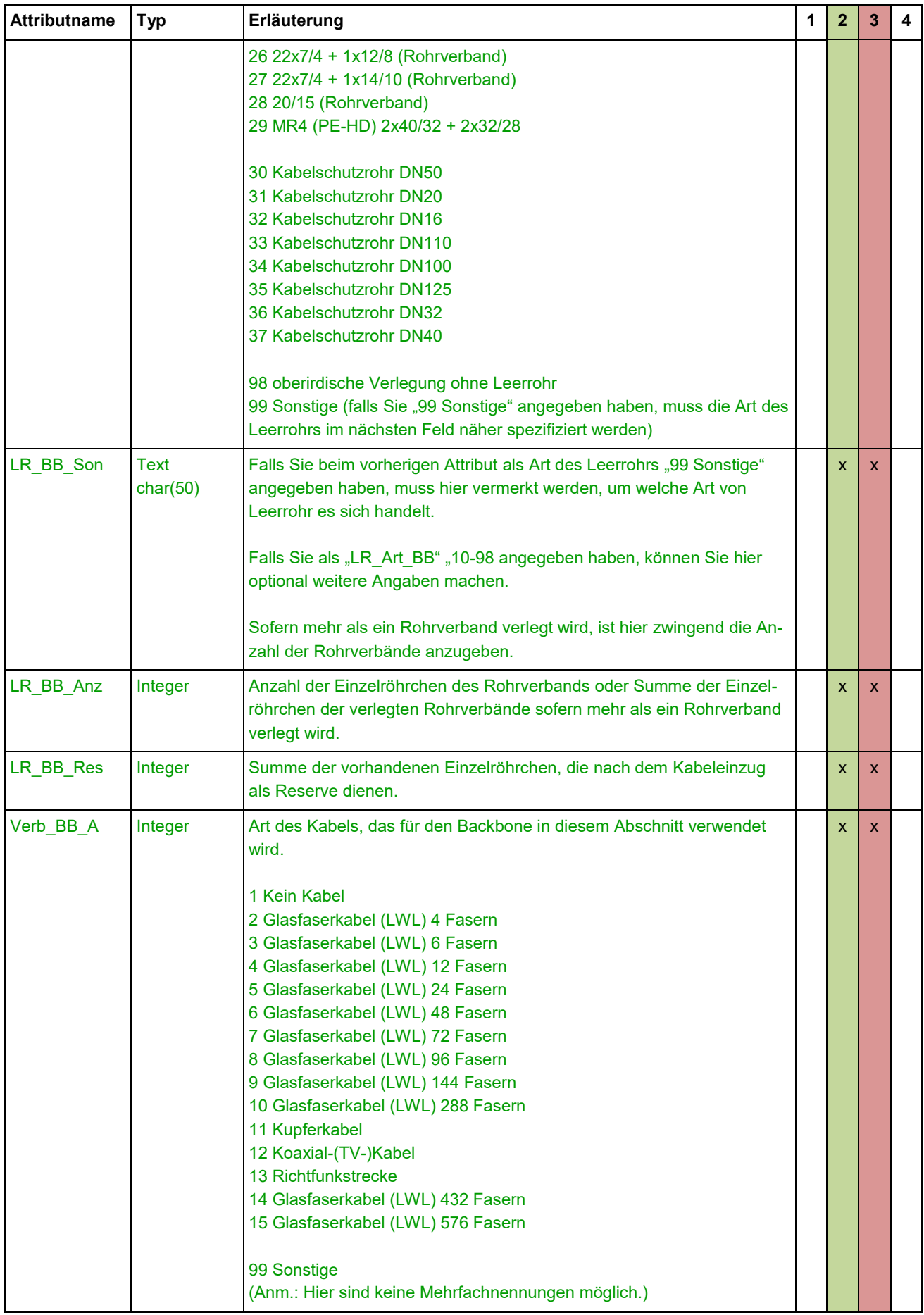

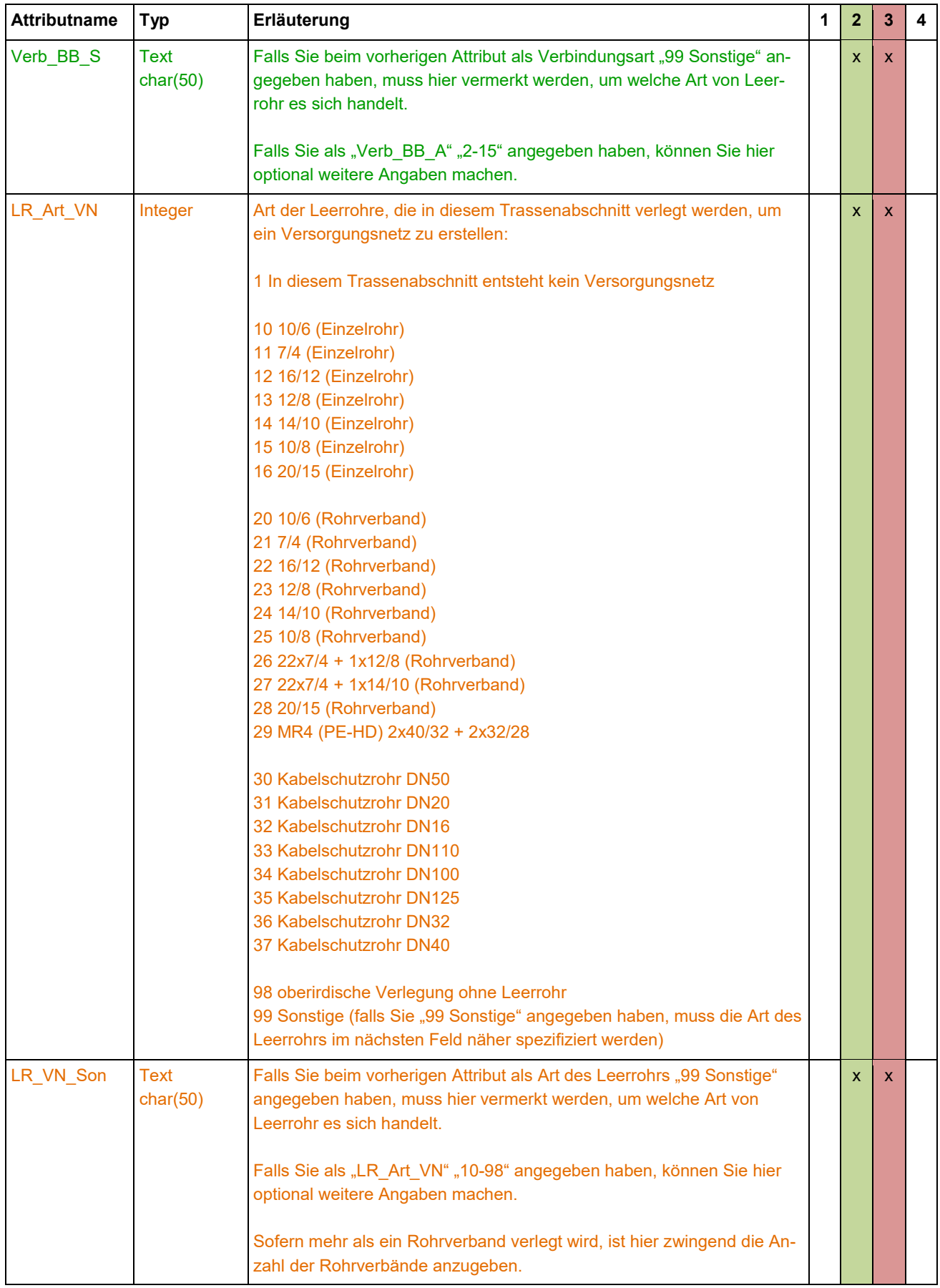

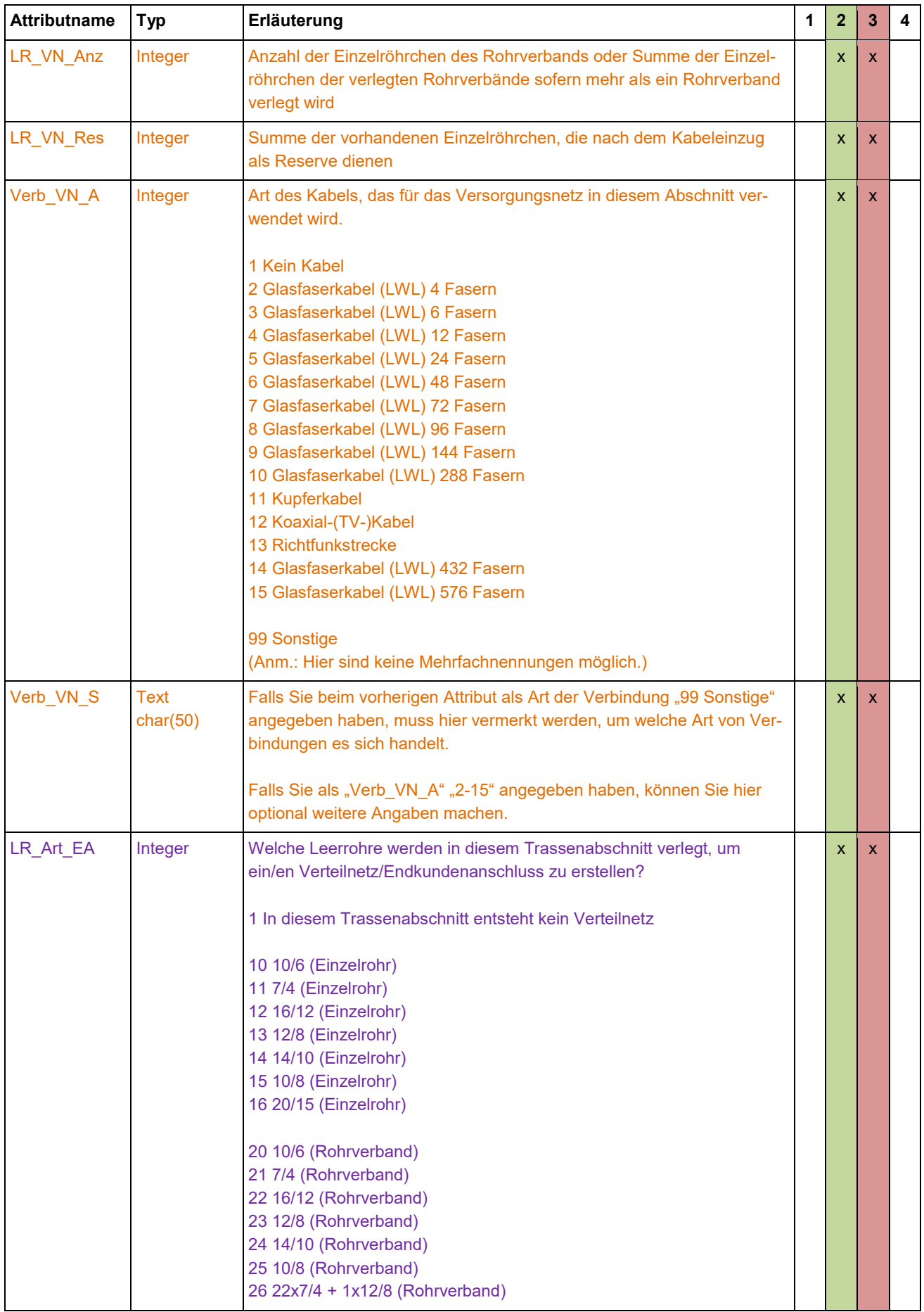

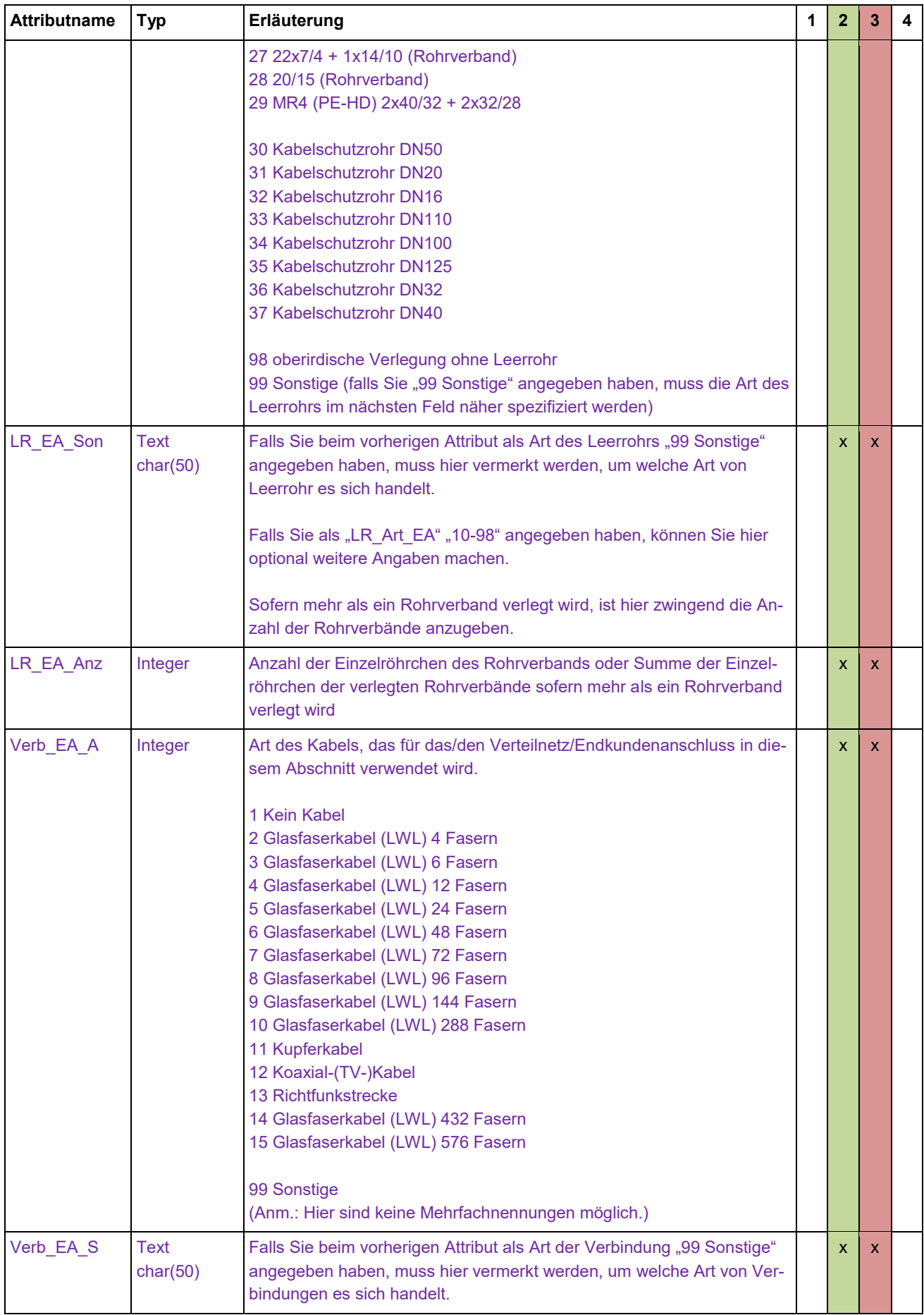

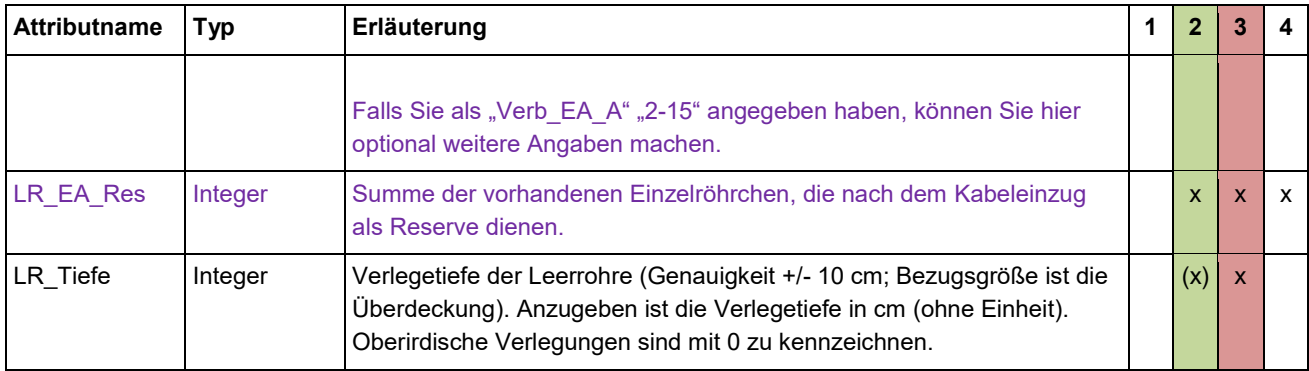

# **2.3 Phase 4 – Netzbetrieb (Flächenlayer)**

Mit Phase 4 wird die Inbetriebnahme und Funktionsfähigkeit der geförderten Maßnahmen nachgewiesen. Das Polygon umfasst den gesamten Bereich, dessen Versorgung durch die bisherigen Maßnahmen sichergestellt ist bzw. dessen Endverbraucher eine NGA-Versorgung nutzen können. Es ist der bereits in Phase 2/ Phase 3 eingereichte Flächenlayer um diese Angaben zu ergänzen, welcher bei Bedarf (bspw. unterschiedliche Daten der Inbetriebnahme) in mehrere Polygone aufgeteilt werden kann.

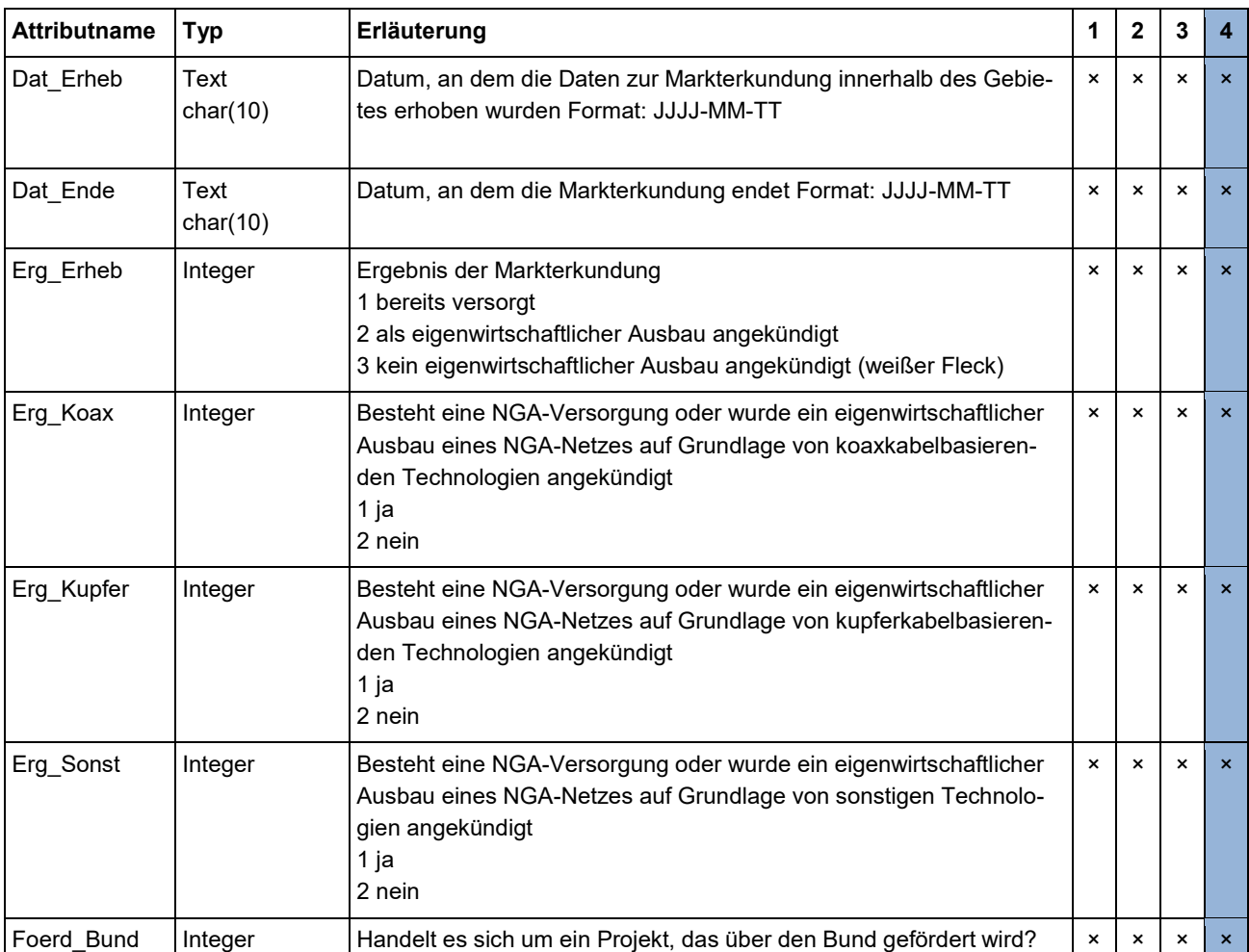

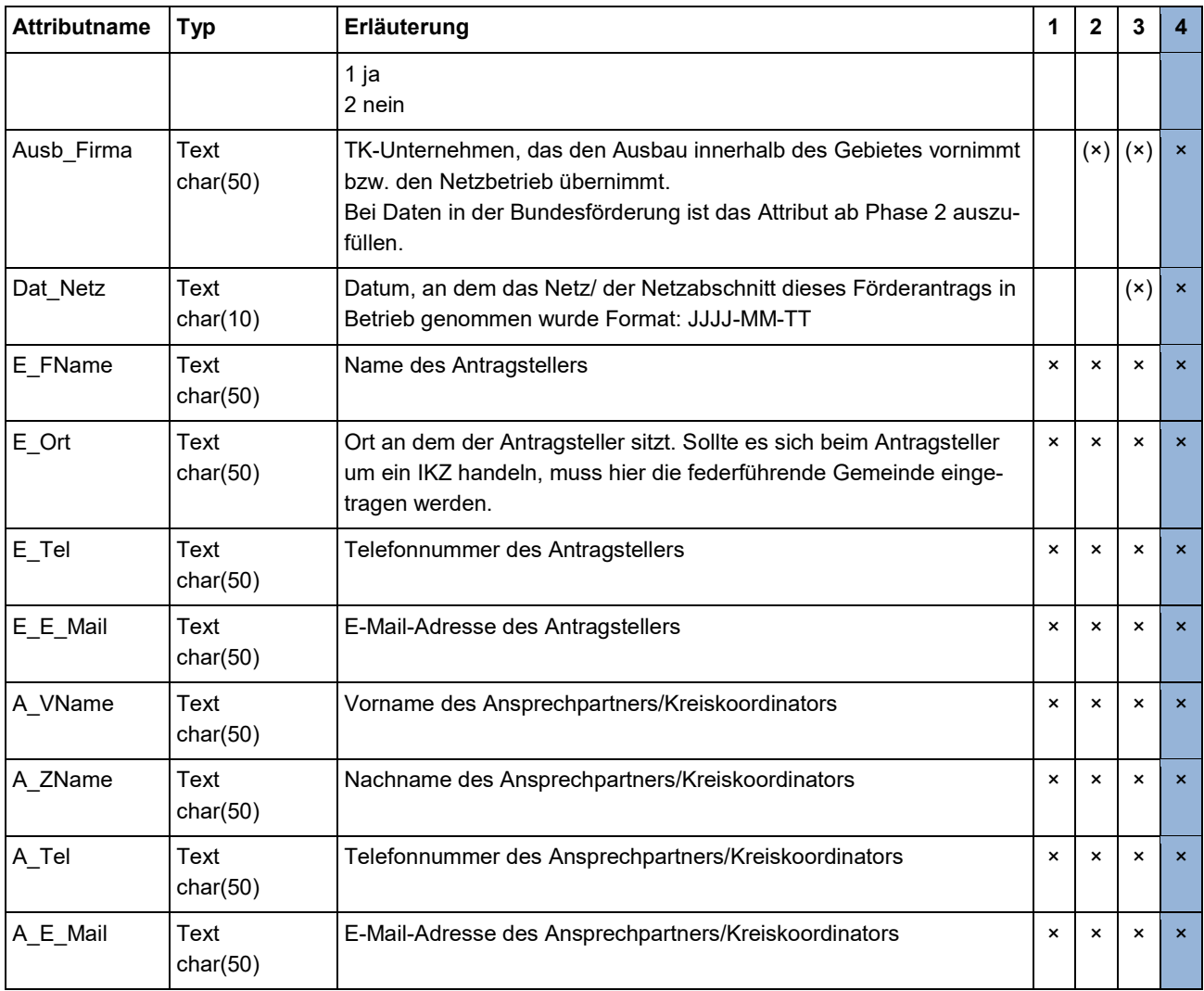